Документ подписан простой электронной подписью Информация о владельце: ФИО: Максимов Алексей Борисович Должность: директор департамента по образовательной политике Дата подписания: 04.10.2023 13:42:46 Уникальный программный ключ:

8db180d1a3f02ac9e60521a567274273MMMMMCTEPCTBO HAУКИ И ВЫСШЕГО ОБРАЗОВАНИЯ **РОССИЙСКОЙ ФЕДЕРАЦИИ** 

> Федеральное государственное бюджетное образовательное учреждение высшего образования «МОСКОВСКИЙ ПОЛИТЕХНИЧЕСКИЙ УНИВЕРСИТЕТ» / МОСКОВСКИЙ ПОЛИТЕХ /

> > **УТВЕРЖДАЮ**

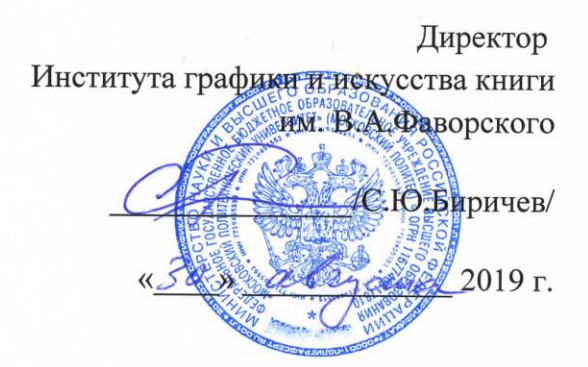

#### РАБОЧАЯ ПРОГРАММА ДИСЦИПЛИНЫ

# Компьютерные технологии в графическом дизайне

Направление подготовки 54.03.01 «Дизайн»

Профиль «Графический дизайн мультимедиа»

Квалификация (степень) выпускника Бакалавр

> Форма обучения Очная, очно-заочная

> > Москва 2019 г.

# **1. Область применения и нормативные ссылки**

Настоящая программа учебной дисциплины устанавливает минимальные требования к знаниям и умениям студента и определяет содержание и виды учебных занятий и отчетности.

Программа разработана в 2019 году соответствии с:

Федеральным государственным образовательным стандартом высшего

образования по направлению подготовки 54.03.01 Дизайн, утвержденным

приказом Министерства образования и науки Российской Федерации от 11 августа 2016 г. № 1004;

Образовательной программой 54.03.01 Дизайн (уровень бакалавр), Профиль «Графический дизайн мультимедиа»;

Рабочим учебным планом университета по направлению подготовки/ специальности 54.03.01 Дизайн (уровень бакалавр), профиль «Графический дизайн мультимедиа»

Год начала подготовки: **2019**.

# **2. Цели освоения дисциплины**

Целью освоения дисциплины «Компьютерные технологии» является формирование молодого профессионала, владеющего компьютером как инструментом в такой степени, чтобы никакие технические сложности не препятствовали осуществлению его творческих замыслов.

Задачи дисциплины:

- − приобретение студентами теоретических знаний о работе современных графических программ и программ верстки, их сравнительных характеристиках и областях применения;
- приобретение уверенных практических навыков технического редактирования, верстки, создания и обработки графических изображений для применения в подготовке печатных и электронных изданий.

**Основные задачи**освоения дисциплины «Компьютерные технологии»:

- ознакомить с правилами технического редактирования;
- изучить правила и получить опыт разработки принципиальных макетов ;
- ознакомить с правилами верстки;
- изучить цветоделение;
- ознакомить с терминами и способами цветокоррекции;
- научить грамотно подготавливать документы к печати (Пре-пресс);

– определить совокупность наиболее значимых факторов, которые необходимо принимать во внимание при разработке мультимедийного издания.

– изучить отличительные характеристики печатных и интерактивных изданий;

– изучить технологию работы с интерактивными мультимедийными изданиями;

– научить основам видеомонтажа и анимации;

– Изучениепрограммпакета CС (14): Adobe InDesign, Adobe Illustrator, Adobe Photoshop, After Effects, Premier Pro, Adobe Acrobat Professional, Adobe Acrobat Distiller, Content Viewer.

# **2. Место дисциплины в структуре ОП**

Дисциплина «Пропедевтика» относится к числу обязательных дисциплин вариативной части образовательной программы бакалавриата 54.03.01 «Дизайн» по направлению подготовки «Графический дизайн мультимедиа».

Ее изучение базируется на следующих дисциплинах: «История искусств», «Пропедевтика», «Проектирование», «Шрифт», «Рисунок», «Живопись», «Колористика», «История и теория графического дизайна», «История и теория фотографии», «Теория композиции».

Знания и практические навыки, полученные из курса «Компьютерные технологии», используются при изучении следующих дисциплин и практик: «Типографика», «Проектирование», «Основы производственного мастерства», «Web-дизайн», «Дизайн электронных изданий», «TV-дизайн», «Анимация», «Видеоарт», «Дополненная реальность», «Учебная практика (Мастерство)», «Учебная художественно-технологическая практика», «Производственная технологическая практика», «Преддипломная практика», а также при разработке курсовых и дипломных работ.

Для освоения учебной дисциплины, обучающиеся должны владеть следующими знаниями и компетенциями:

- способность к абстрактному мышлению, анализу, синтезу (ОК-10);
- способность к самоорганизации и самообразованию (ОК-7);
- способность использовать знания в области мировой и отечественной истории искусства и материальной культуры, знанием истории создания и художественных особенностей выдающихся произведений мировой и отечественной архитектуры, живописи, графики, скульптуры и декоративно-прикладного искусства, процессов формирования и развития основных течений и стилей культуры (ДК-3);
- знание истории, теории и основных принципов процесса художественного формообразования в искусстве и дизайне визуальных коммуникаций(ДК-4);
- способностью владеть рисунком и приемами работы, с обоснованием художественного замысла дизайн-проекта, в макетировании и моделировании, с цветом и цветовыми композициями (ПК-1);

• способностью анализировать и определять требования к дизайн-проекту и синтезировать набор возможных решений задачи или подходов к выполнению дизайн-проекта (ПК-4).

# 3. Перечень планируемых результатов обучения по дисциплине, соотнесенных с планируемыми результатами освоения образовательной программы

В результате освоения ОП бакалавриата обучающийся должен овладеть следующими результатами обучения по дисциплине Компьютерные технологии:

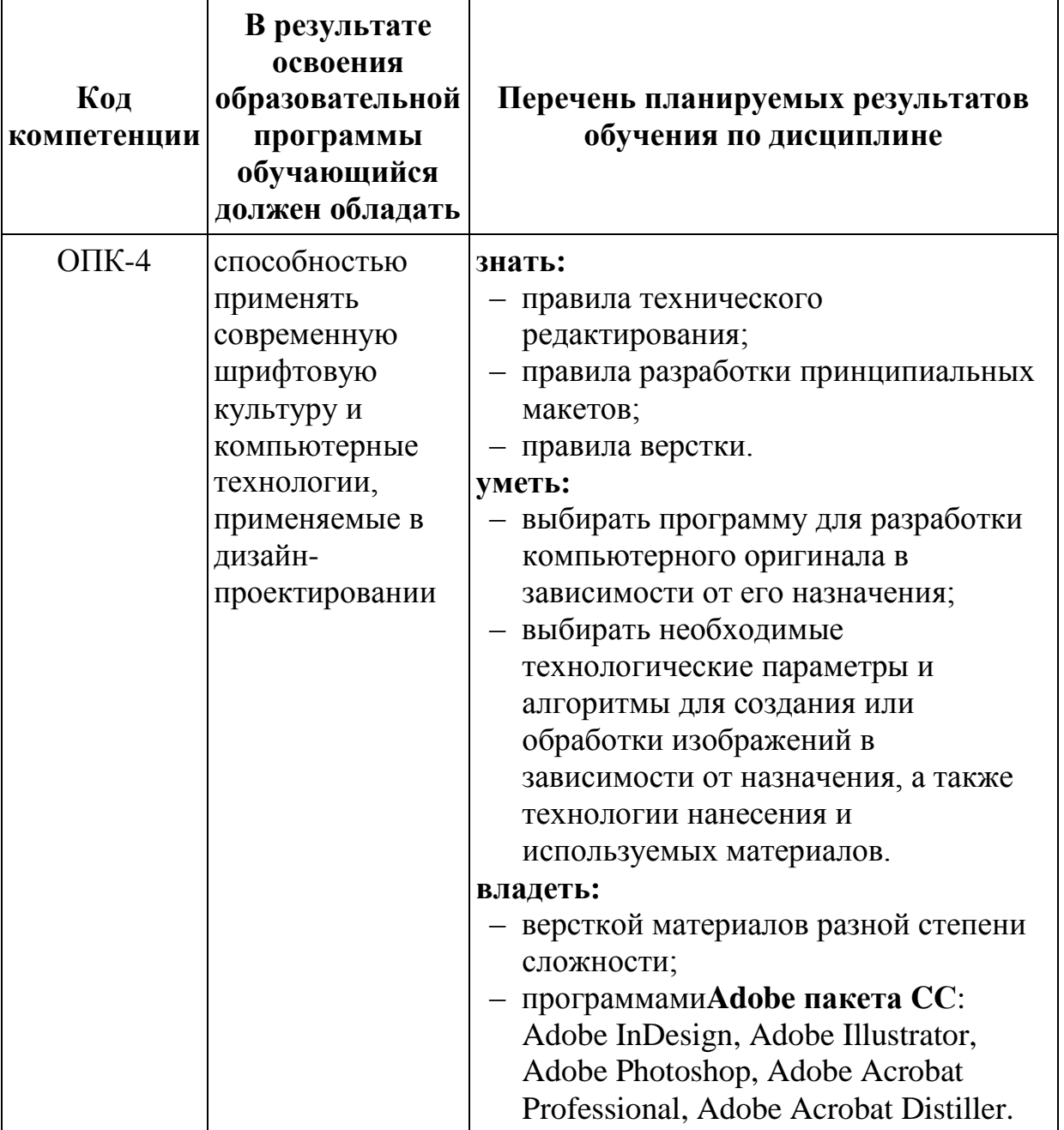

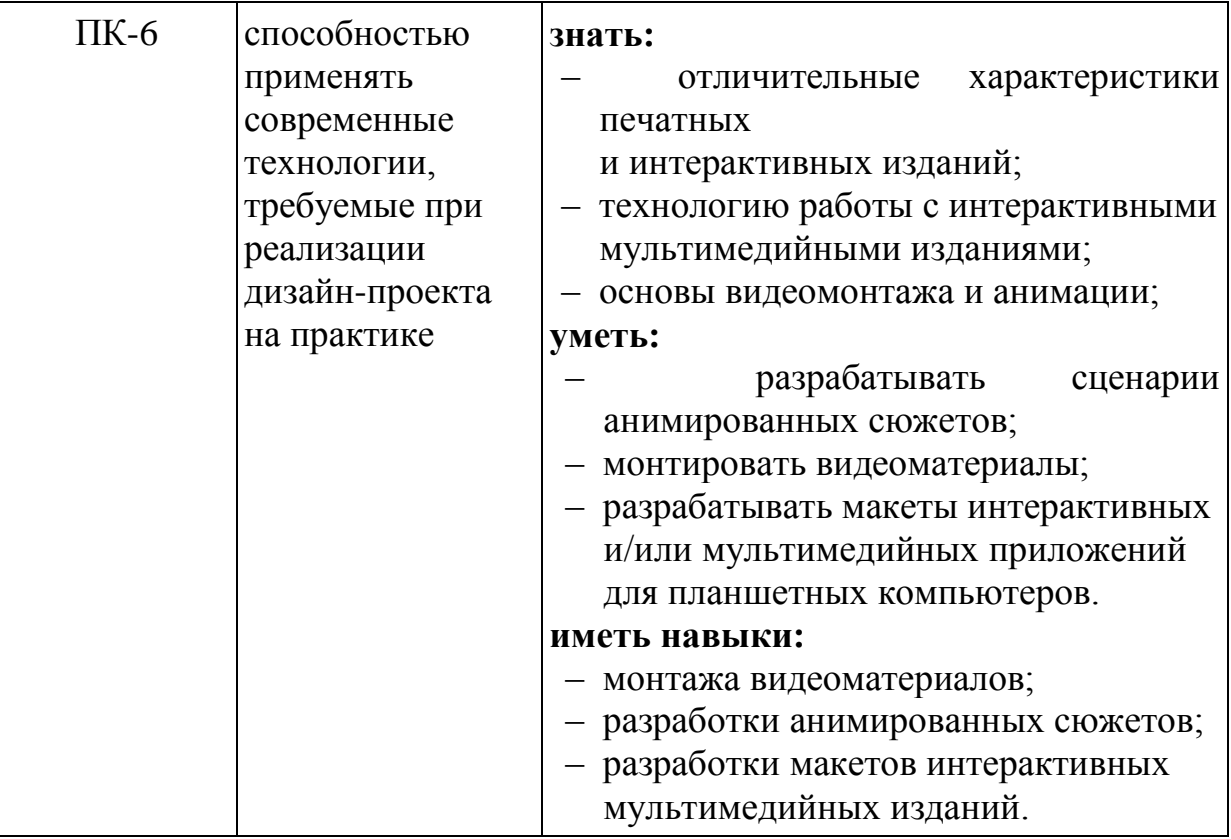

# 4. Структура и содержание дисциплины

Общая трудоемкость дисциплины составляет 9 зачетных единиц.

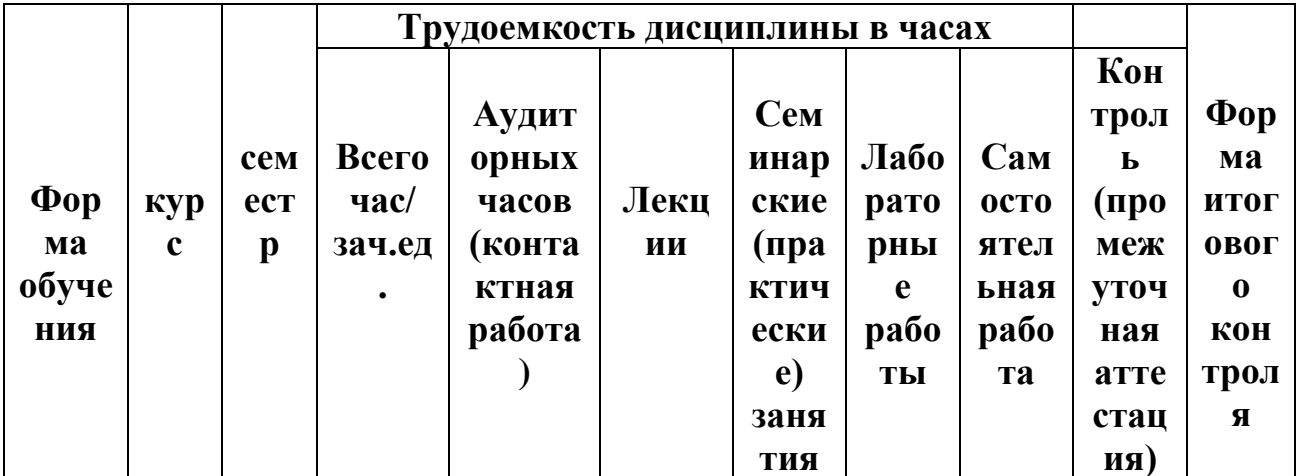

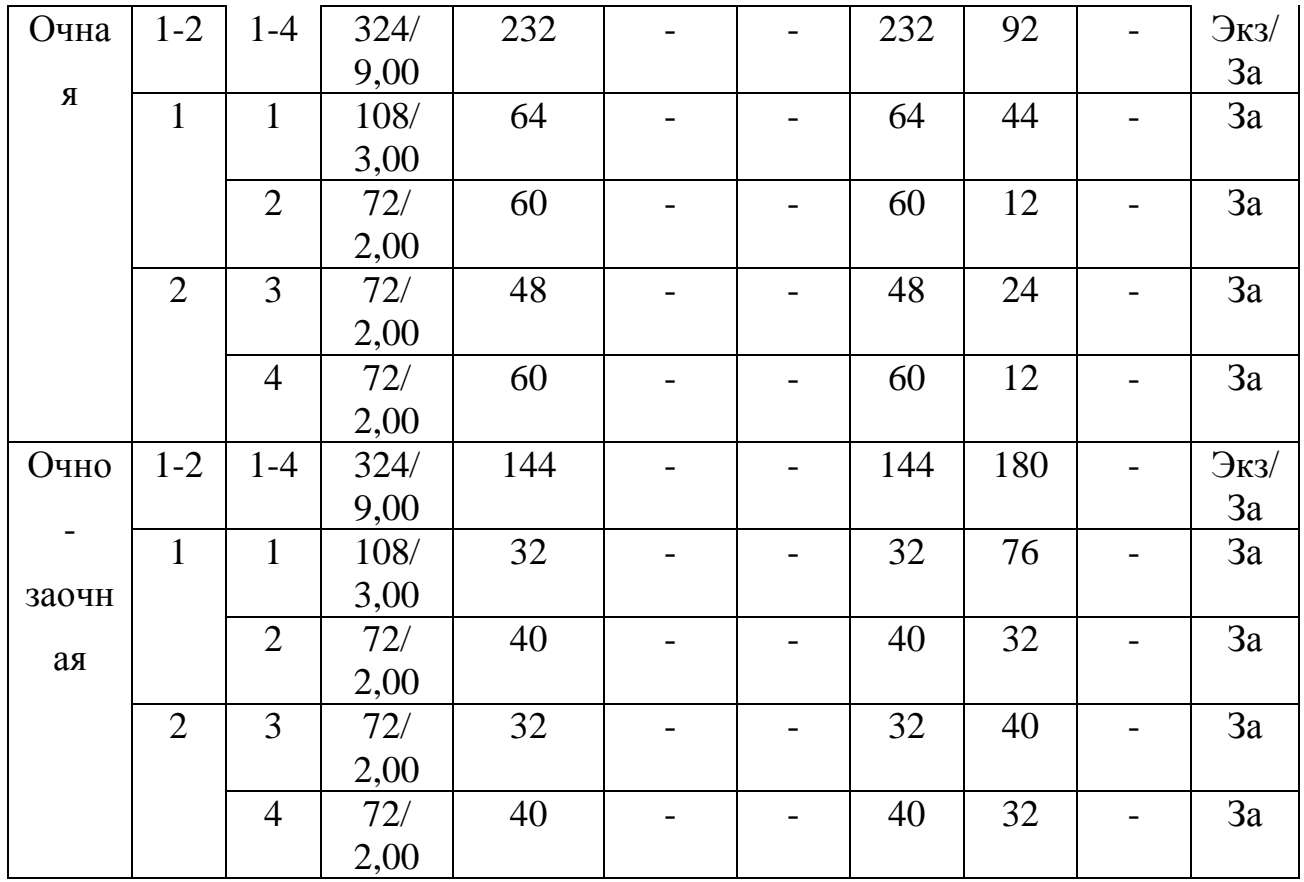

# Содержание разделов дисциплины

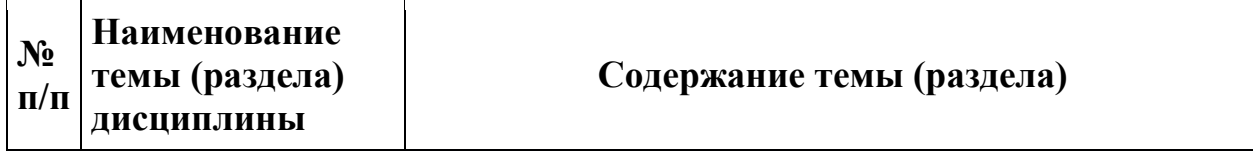

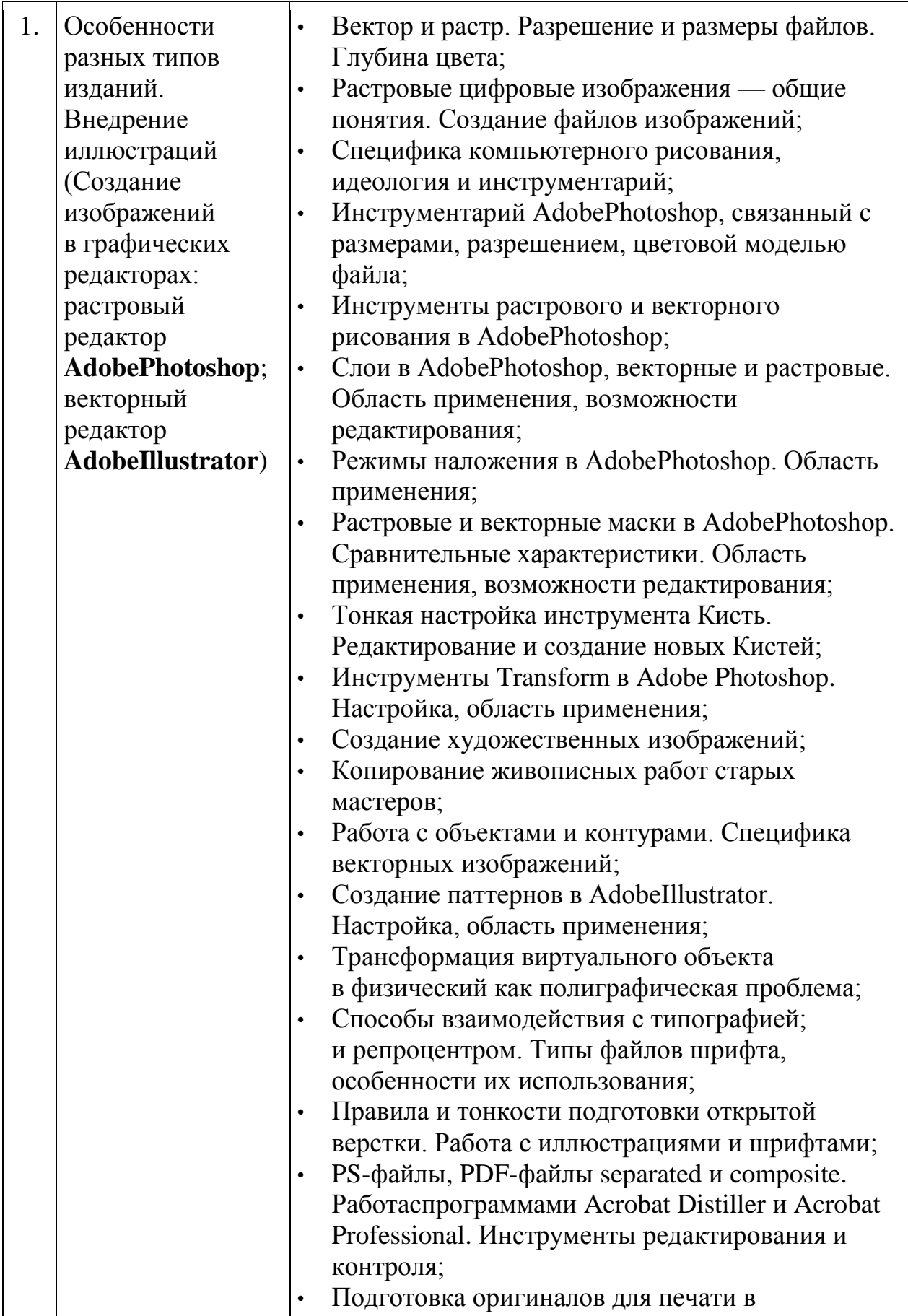

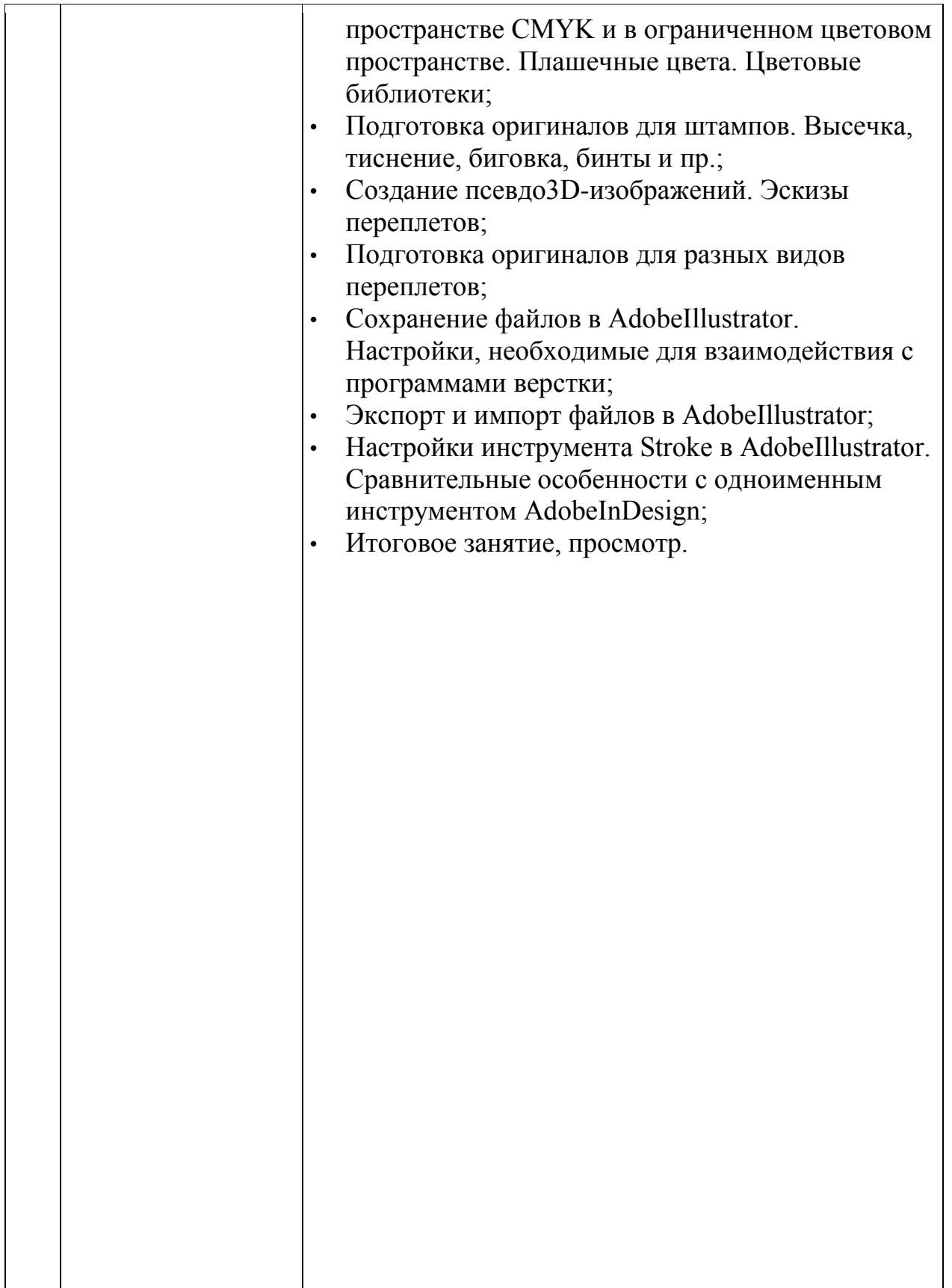

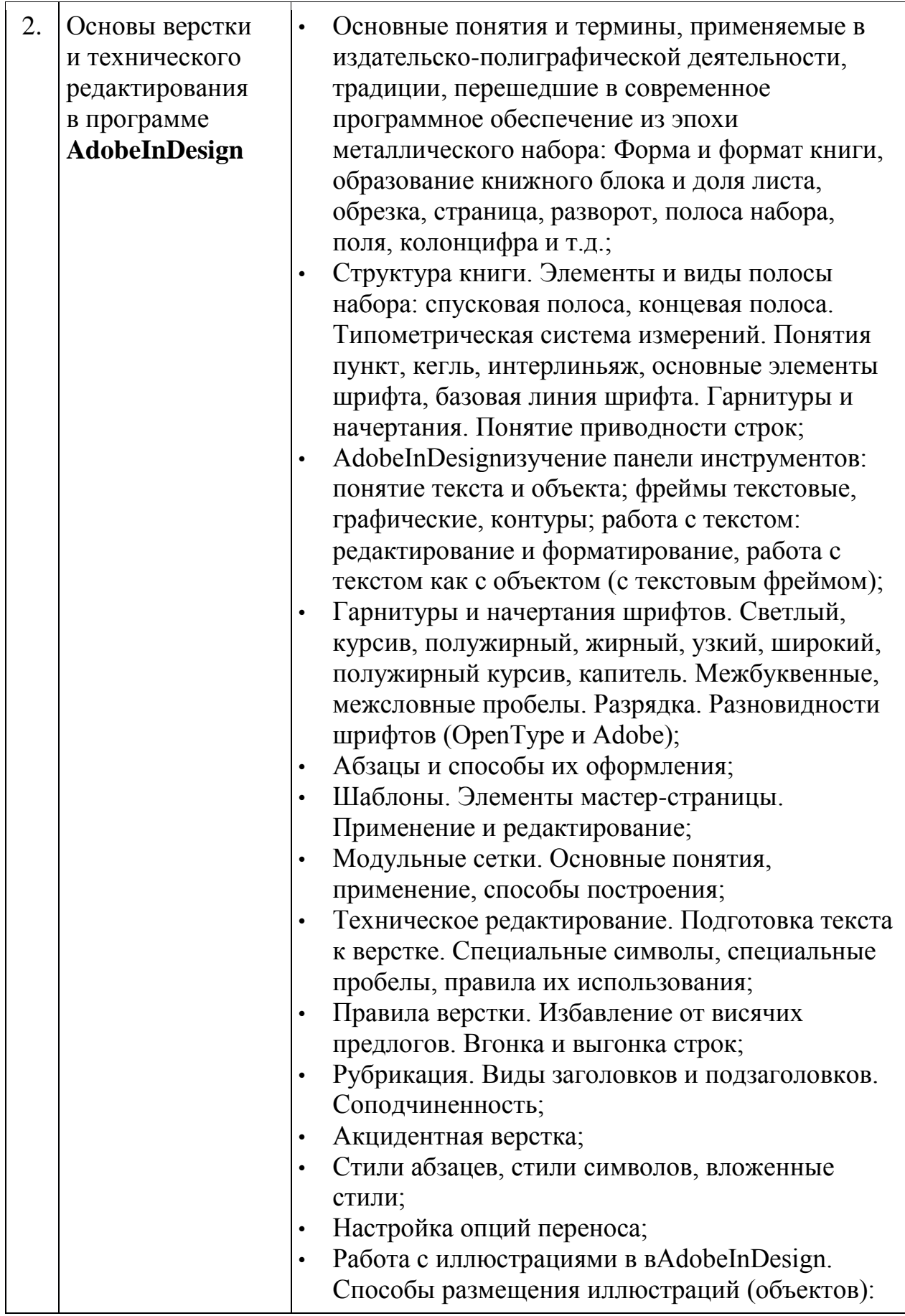

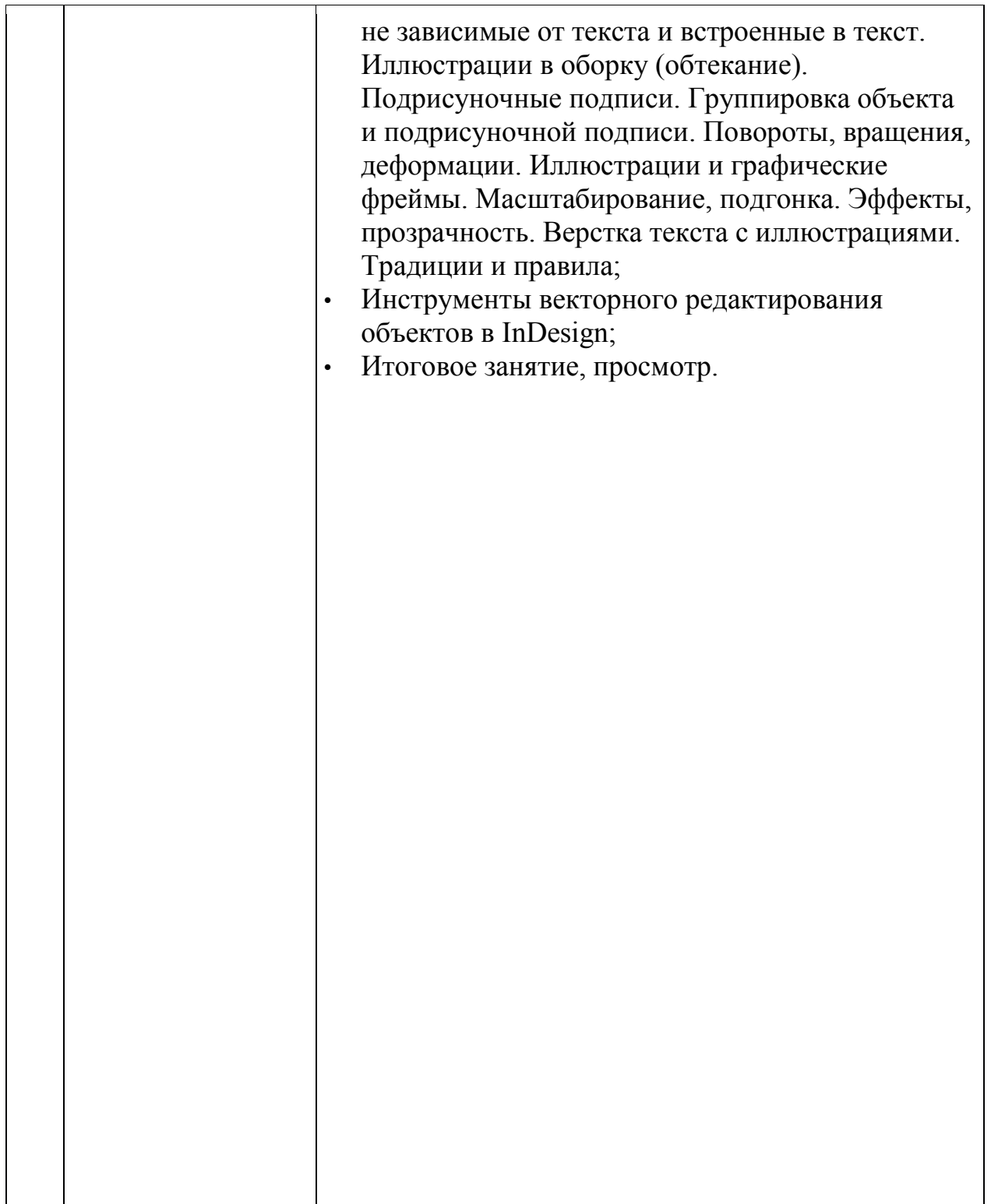

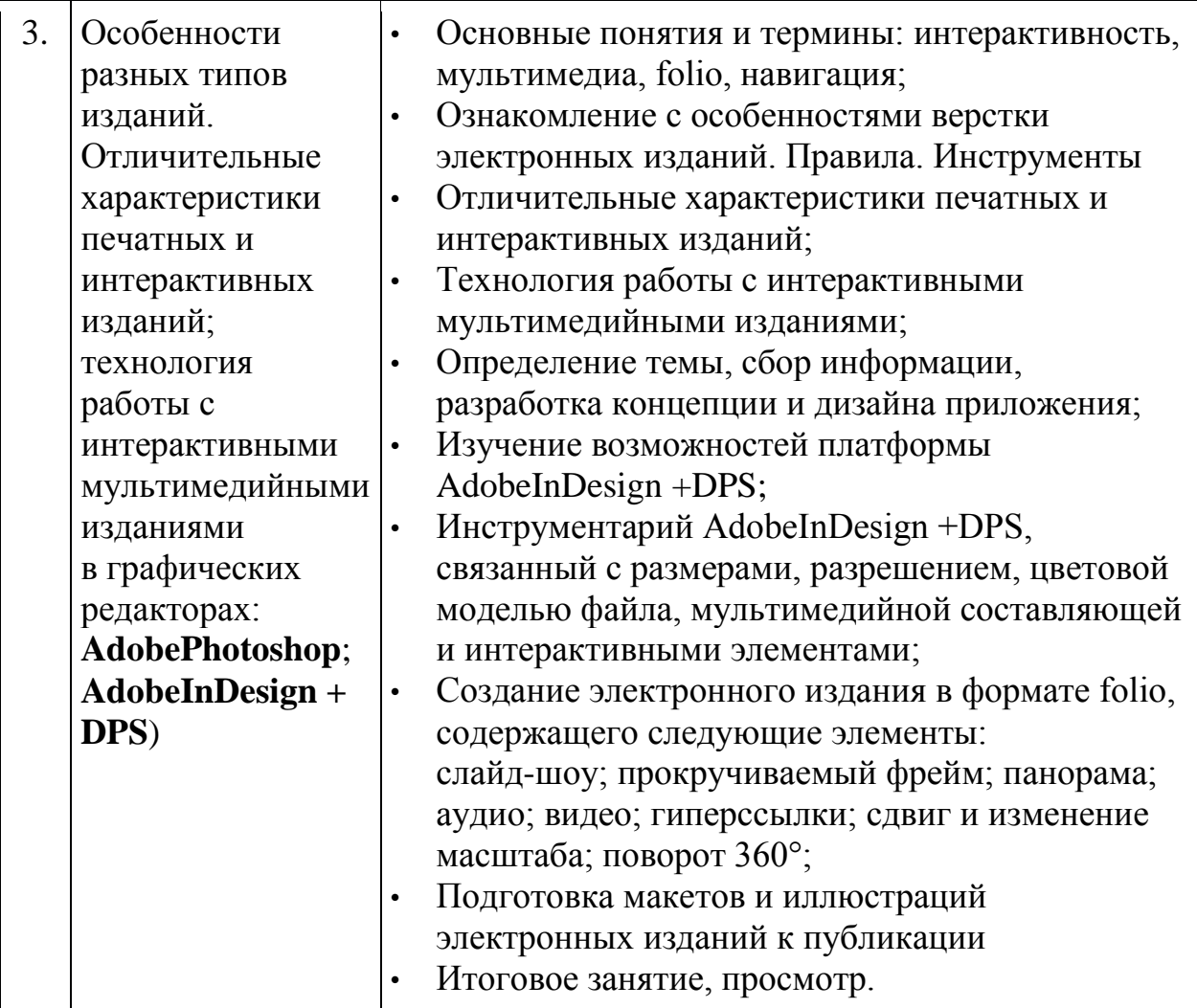

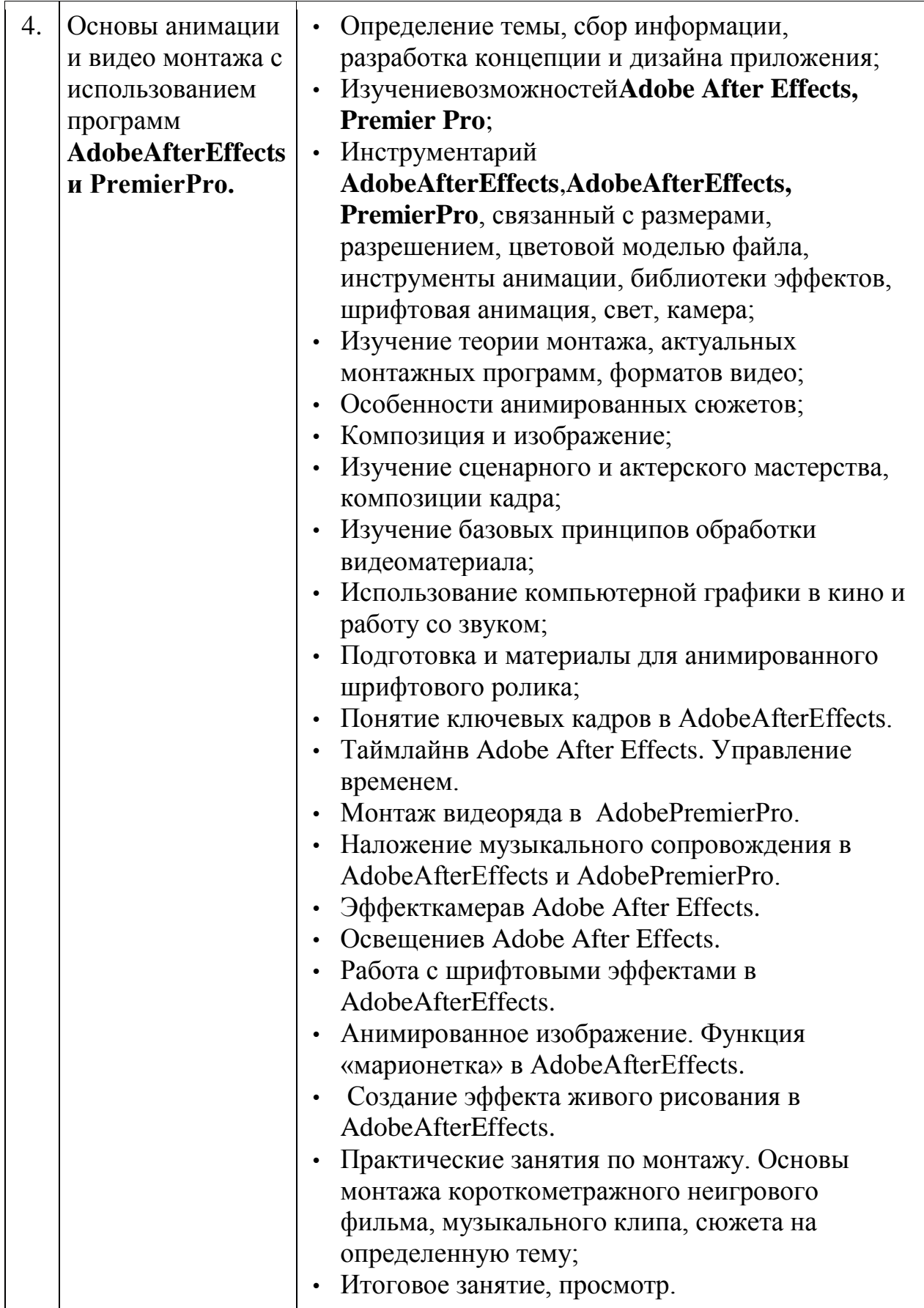

# 5. Образовательные технологии

Необходимо отметить, что дисциплина «Компьютерные технологии» не является просто изучением программ, поэтому освоение программ по типовым учебным курсам фирм-разработчиков не является достаточным условием для формирования квалифицированного дизайнера мультимедиа. Обязательным условием становится методической разработанной использование литературы, нашими преподавателями, и посещение всех занятий:

- 1. Лекции преподавателей-практиков расставляют необходимые акценты в освоении компьютера в качестве инструмента для художника.
- 2. Интерактивные формы проведения занятий в подгруппах по 12 человек. Например, групповой разбор (в форме мозгового штурма) практических заланий.
- 3. Анализ производственных работ, произведений книжной графики и графического дизайна с точки зрения компьютерного процесса. Сравнение исходной графики, файлов и типографских оттисков и пр.
- 4. Проведение мастер-классов с демонстрацией «секретов мастеров».
- 5. Практические занятия в компьютерных классах, оснащенных проекторами, позволяют усваивать материал одновременно тремя системами (лекция, видео и практические навыки).

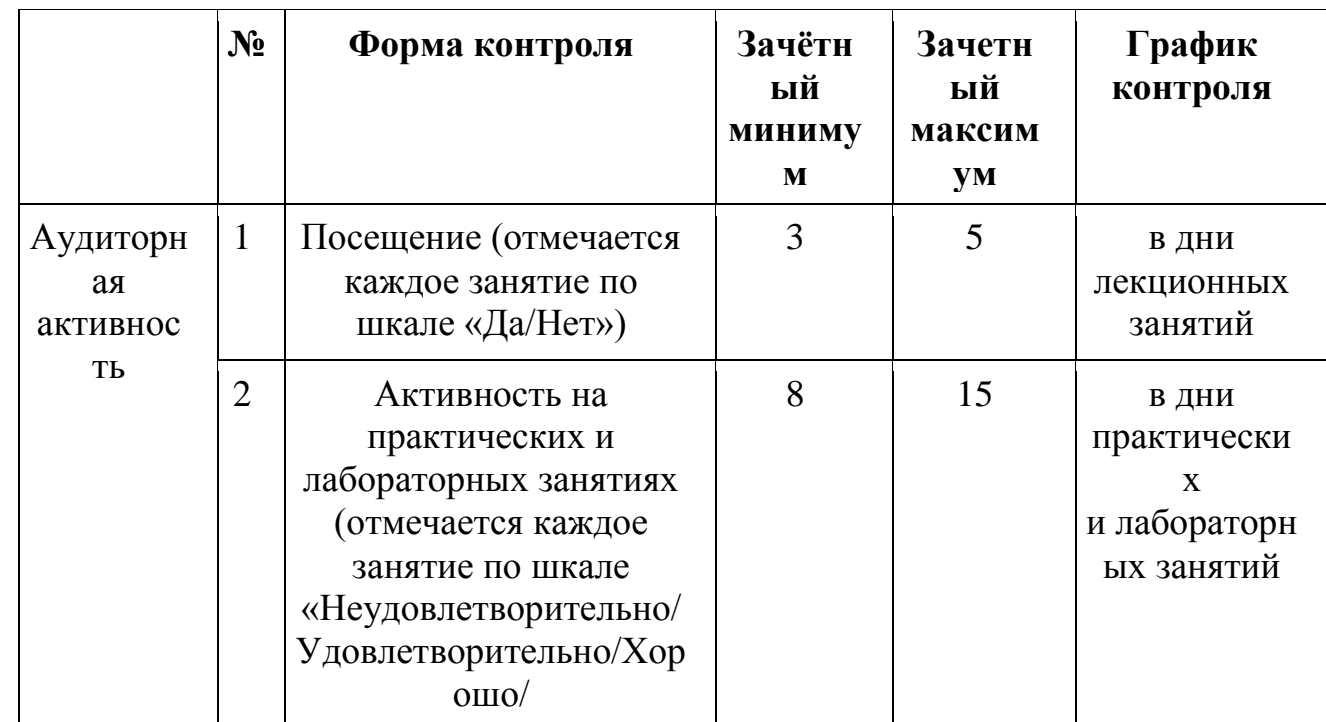

# Технологическая карта дисциплины «Компьютерные технологии» (При двух контрольных точках)

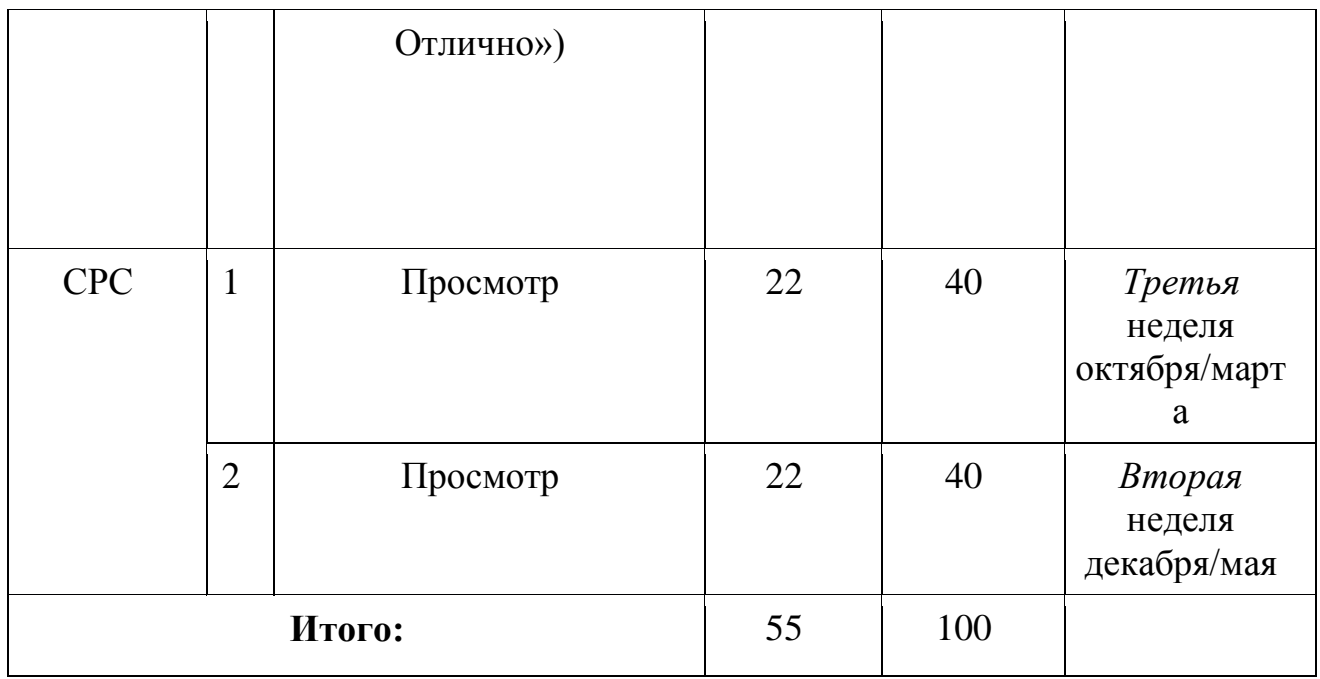

# **Технологическая карта дисциплины «Компьютерные технологии» (При четырех контрольных точках)**

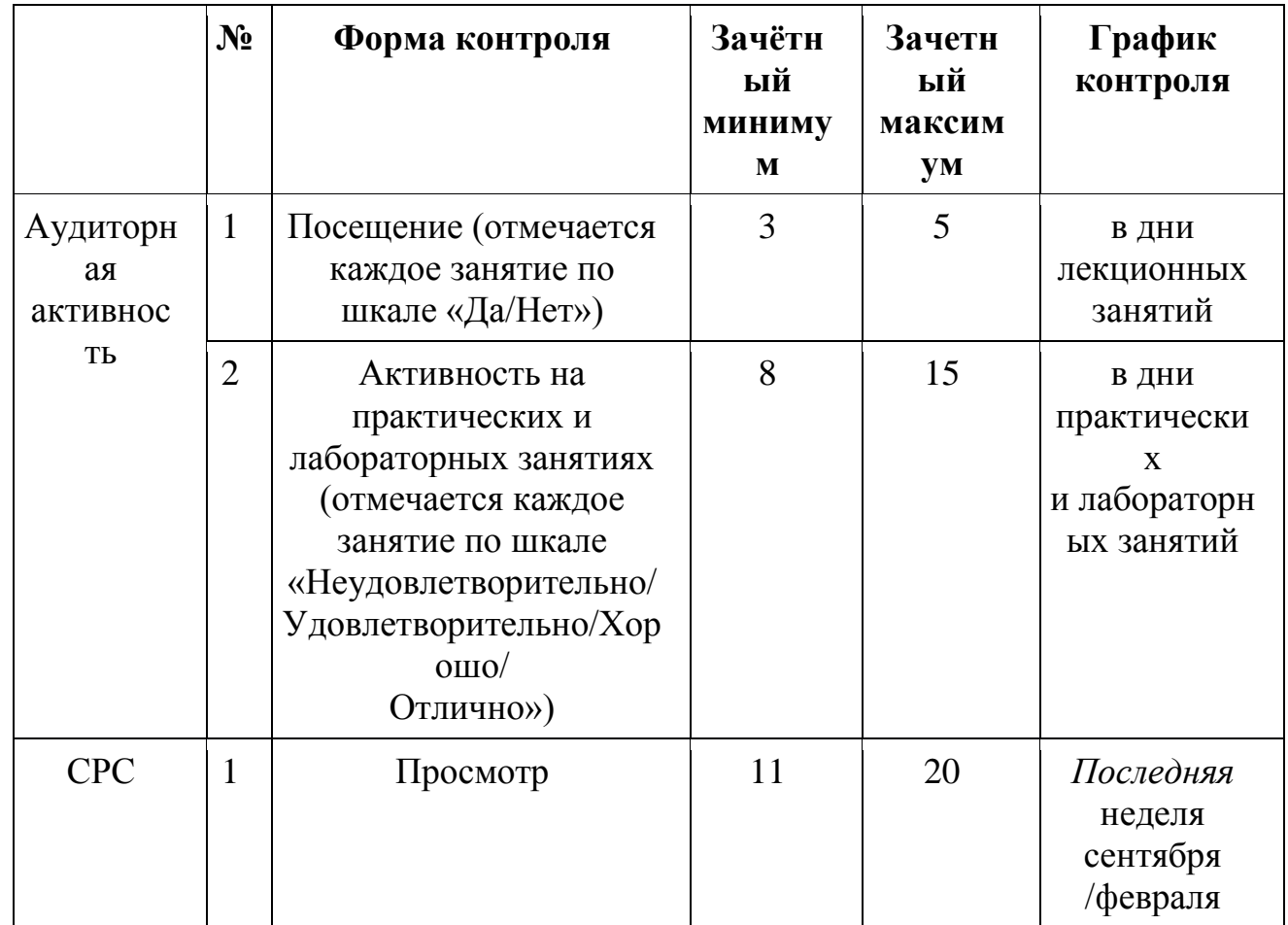

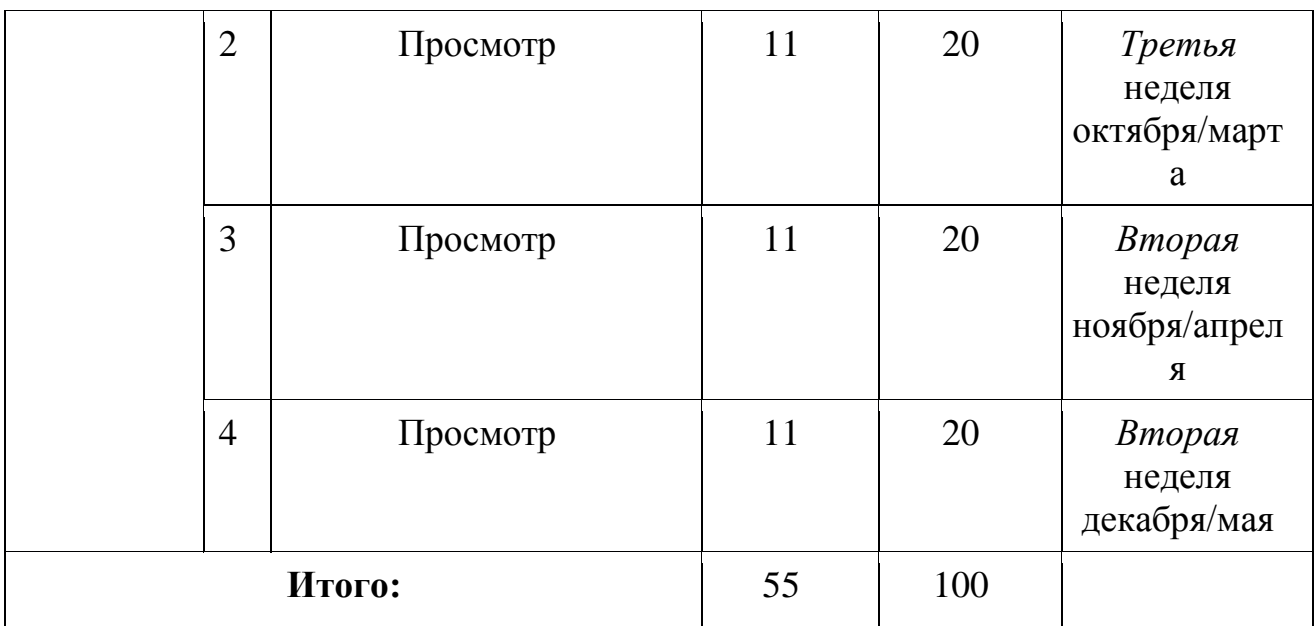

# **6. Оценочные средства для текущего контроля успеваемости, промежуточной аттестации по итогам освоения дисциплины и учебнометодическое обеспечение самостоятельной работы студентов**

# *Текущий контроль (просмотры, рефераты):*

- 1. Текущий контроль по дисциплине осуществляется путем просмотров практических работ студентов. Просмотры проводятся 2-4 раза за семестр (на усмотрение преподавателя — в зависимости от сложности и длительности конкретных практических и самостоятельных работ).
- 2. Последнее занятие каждого семестра проводится итоговый просмотр проверка всех выполненных за семестр работ и предоставленных преподавателю за неделю до итогового просмотра рефератов.
- 3. Реферат включает в себя описание и обоснование избранного студентом способа выполнения работы, дает возможность оценки глубины усвоения материала. Представляется преподавателю для ознакомления и проверки за неделю до итогового просмотра (на предпоследнем занятии).

В процессе обучения используются следующие оценочные формы самостоятельной работы студентов, оценочные средства текущего контроля успеваемости и промежуточных аттестаций:

# **В первом семестре**

- реферат по теме: «Создание изображений в графических редакторах: растровый редактор **AdobePhotoshop**; векторный редактор **AdobeIllustrator**» ;

- подготовка к выполнению лабораторных работ и их защита (копирование живописных работ старых мастеров).

#### **Во втором семестре**

- подготовка к выполнению лабораторных работ и их защита, посвященных изучению вопросов создания, верстки и технического редактирования полиграфических макетов разной сложности и стилистики и подготовки издания к печати, предусматривающем реализацию теоретических и практических навыков, обучающихся по направлению.

# **В третьем семестре**

- выполнение творческого проекта (по индивидуальному заданию для каждого обучающегося); Определение темы, сбор информации, разработка концепции и дизайна приложения/интерактивной страницы и всех компонентов, предусматривающем реализацию теоретических и практических навыков, обучающихся по направлению.
- подготовка к выполнению лабораторных работ и их защита.

# **В четвертом семестре**

- выполнение творческого проекта (по индивидуальному заданию для каждого обучающегося); Определение темы, сбор информации, разработка концепции и создание видеоролика/короткометражного сюжета/приложения/интерактивной страницы и всех компонентов, предусматривающем реализацию теоретических и практических навыков, обучающихся по направлению.
- подготовка к выполнению лабораторных работ и их защита.

Оценочные средства текущего контроля успеваемости включают контрольные вопросы и задания для контроля освоения обучающимися разделов дисциплины, защита рефератов, и творческих проектов.

Образцы контрольных вопросов и заданий для проведения текущего контроля, экзаменационных билетов, приведены в приложении 3.

# **6.1. Фонд оценочных средств для проведения промежуточной аттестации обучающихся по дисциплине «Компьютерные технологии»**

# *6.1.1. Перечень компетенций с указанием этапов их формирования в процессе освоения образовательной программы*

В результате освоения ООП бакалавриата обучающийся должен овладеть следующими результатами обучения по дисциплине Б1.В.ОД.5 Компьютерные технологии:

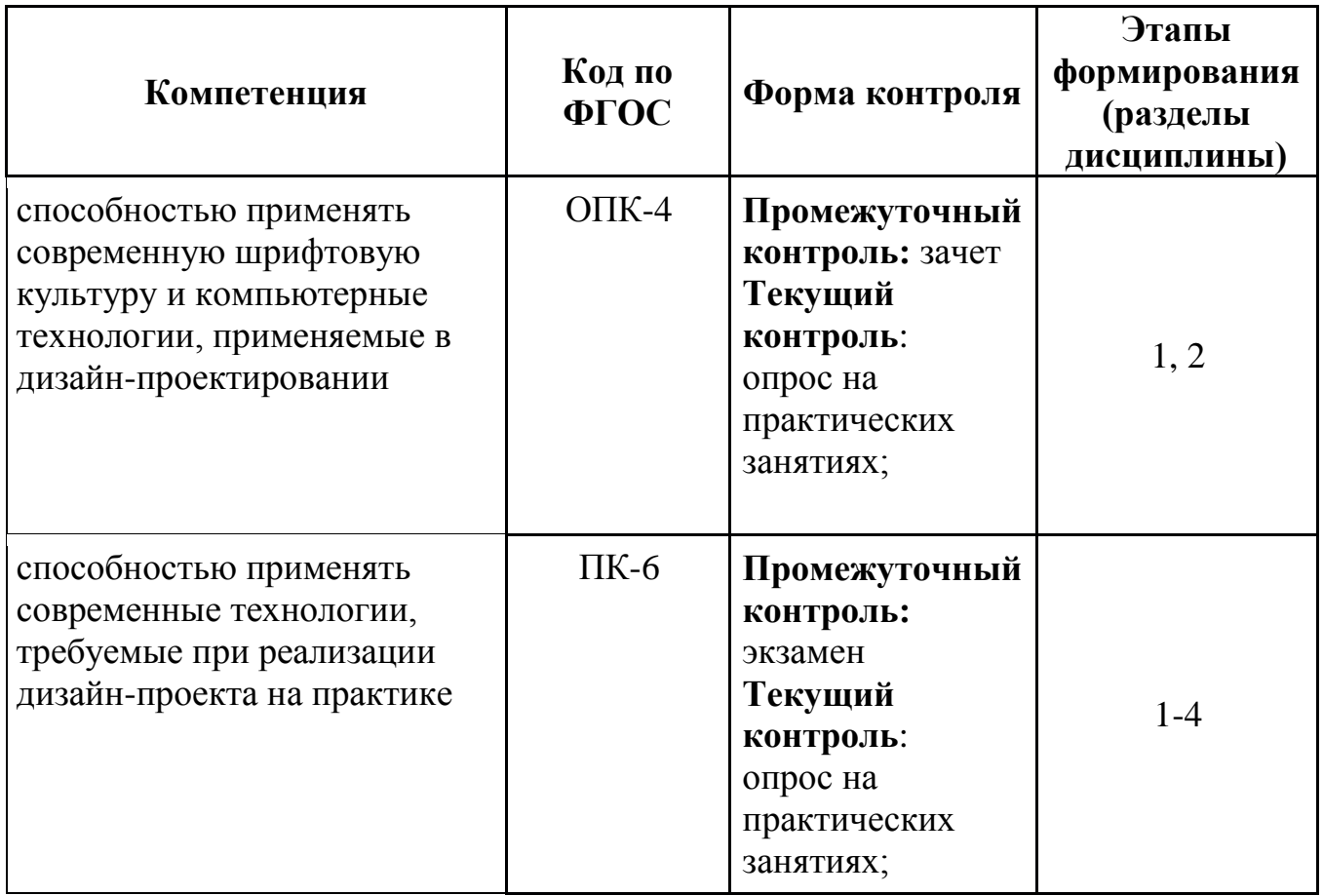

В процессе освоения образовательной программы данные компетенции, в том числе их отдельные компоненты, формируются поэтапно в ходе освоения обучающимися дисциплин (модулей), практик в соответствии с учебным планом и календарным графиком учебного процесса.

# *6.1.2. Описание показателей и критериев оценивания компетенций, формируемых по итогам освоения дисциплины, описание шкал оценивания*

Показателем оценивания компетенций на различных этапах их формирования является достижение обучающимися планируемых результатов обучения по дисциплине «Компьютерные технологии».

**ОПК-4 -** способностью применять современную шрифтовую культуру и компьютерные технологии, применяемые в дизайн-проектировании

 $\mathbf{\mathbf{I}}$ 

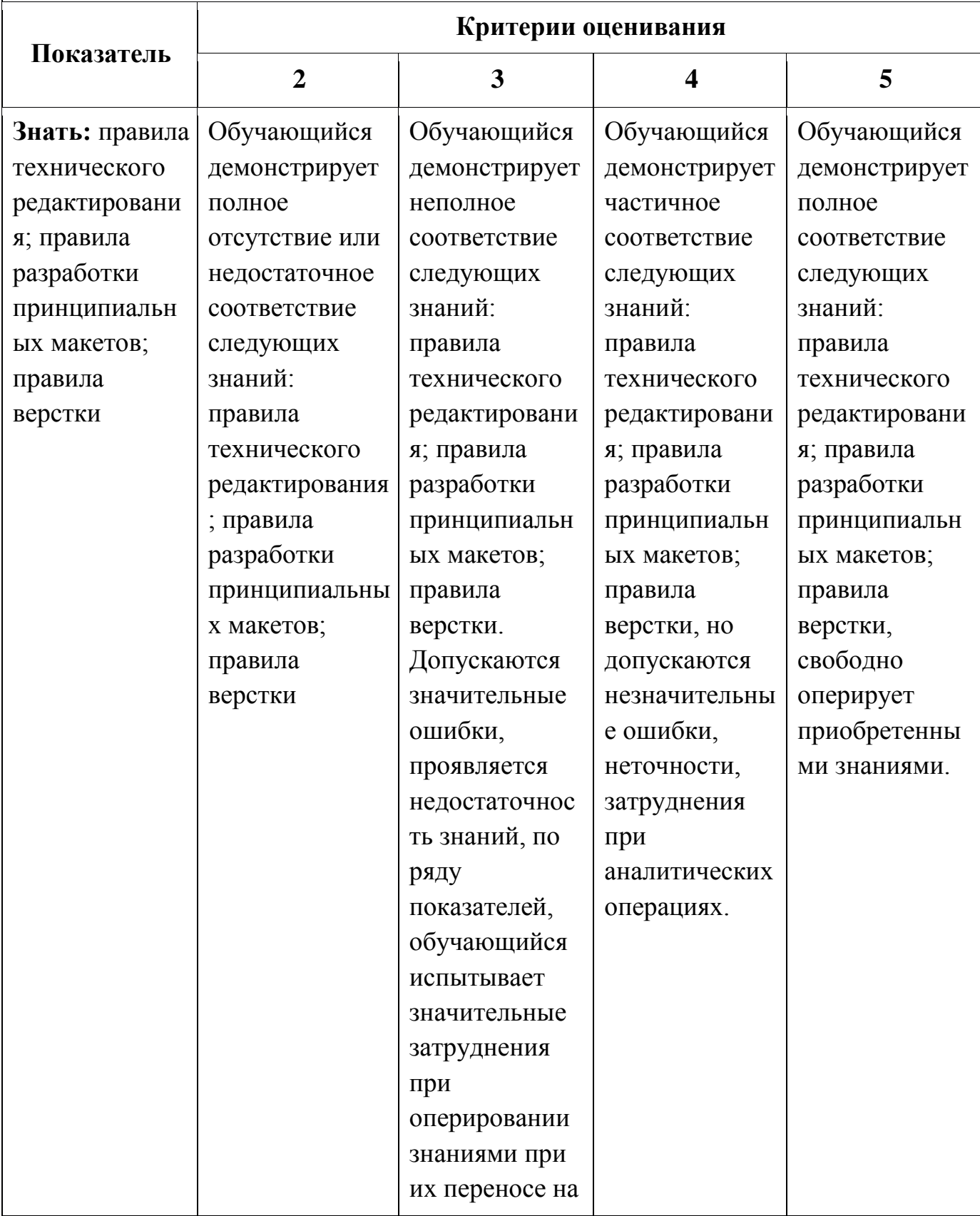

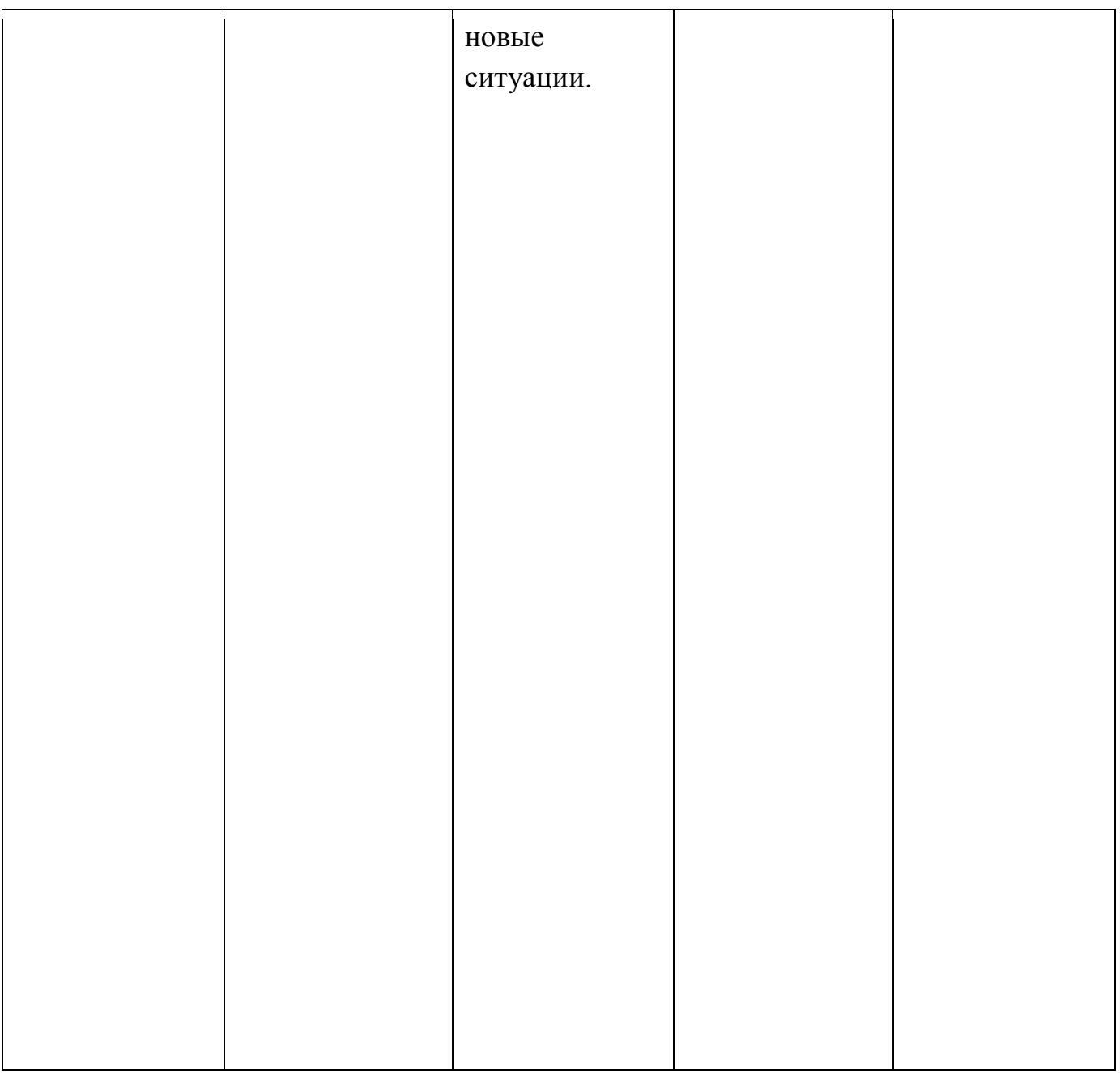

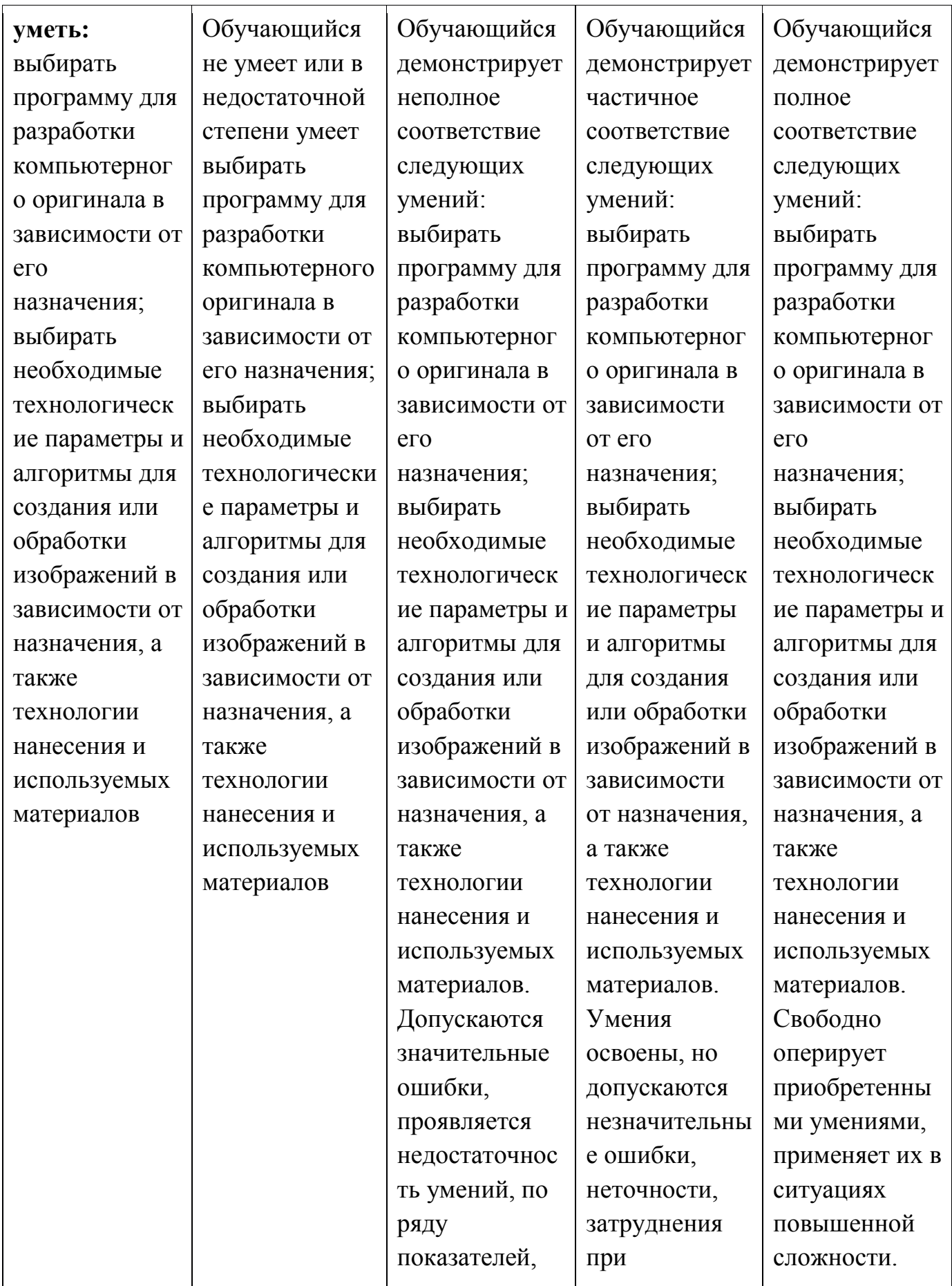

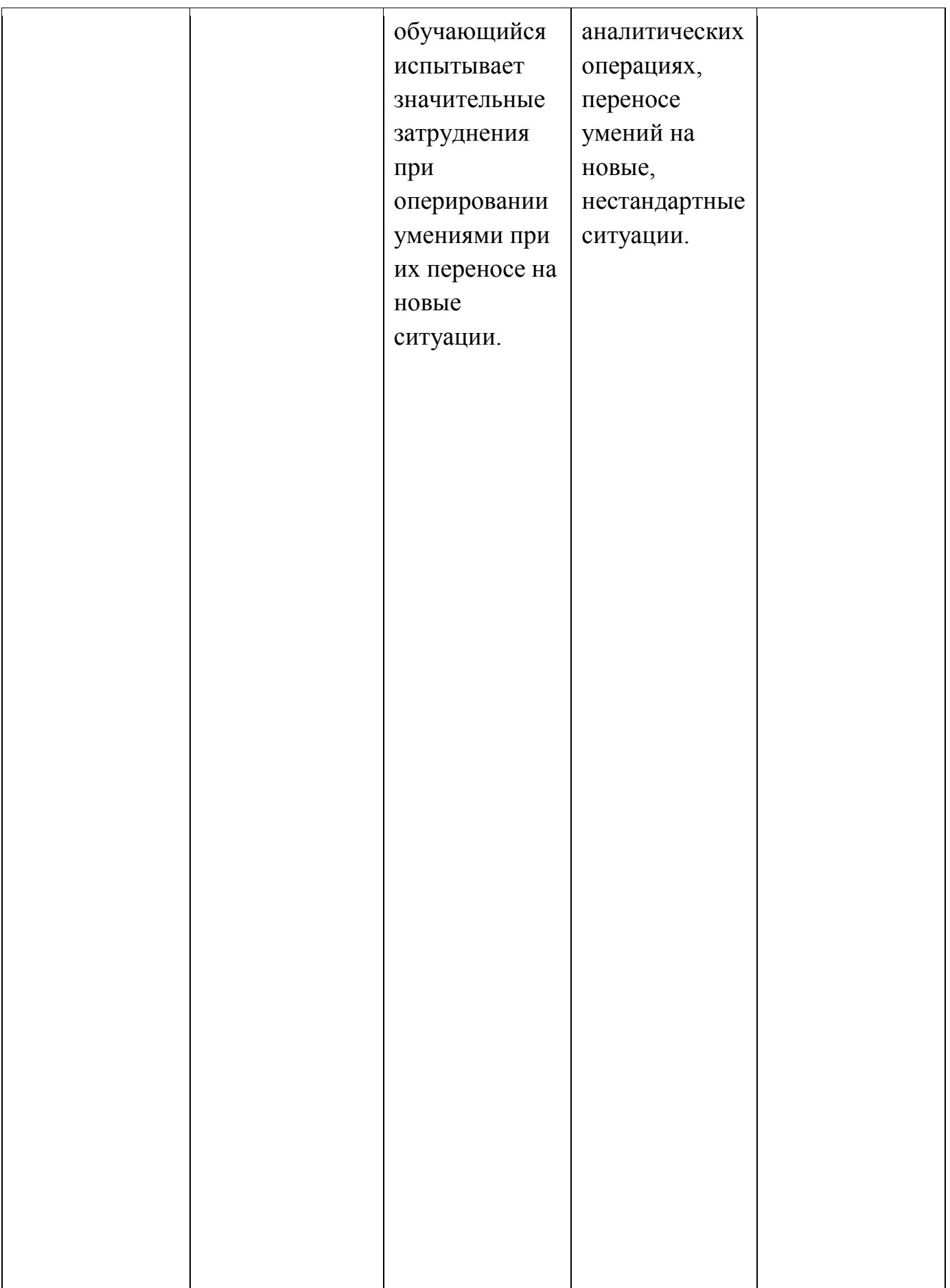

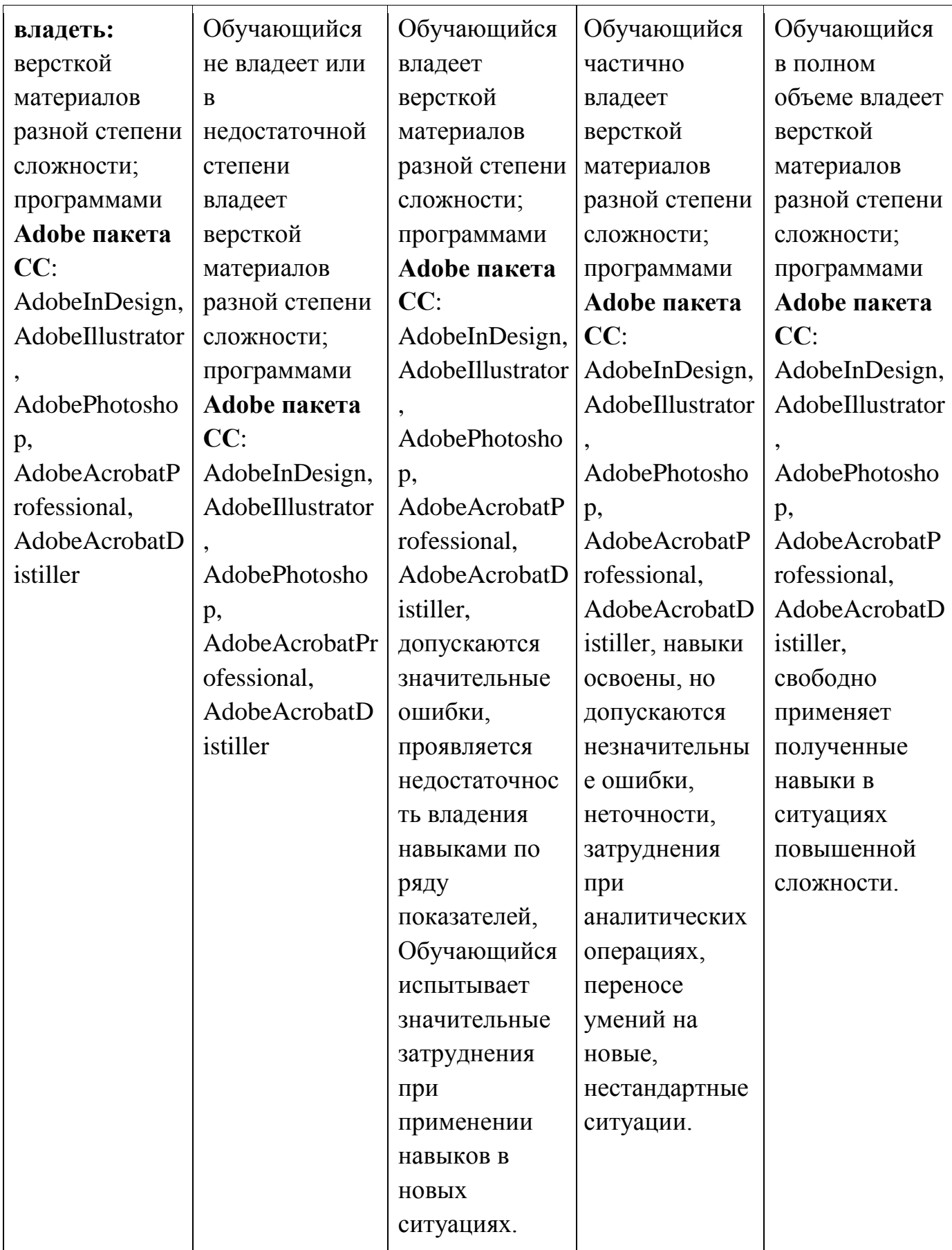

**ПК-6 -** способностью применять современные технологии, требуемые при реализации дизайн-проекта на практике

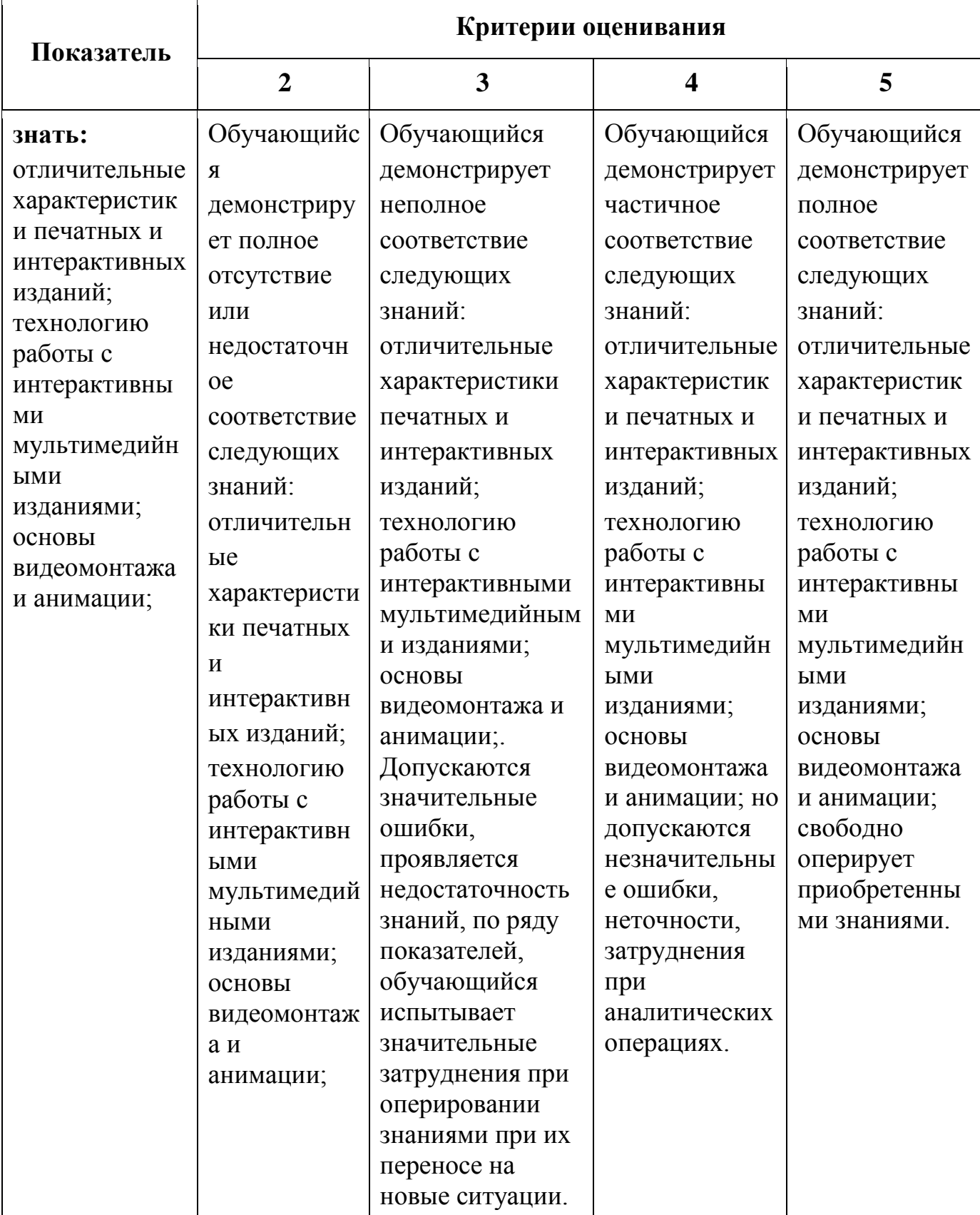

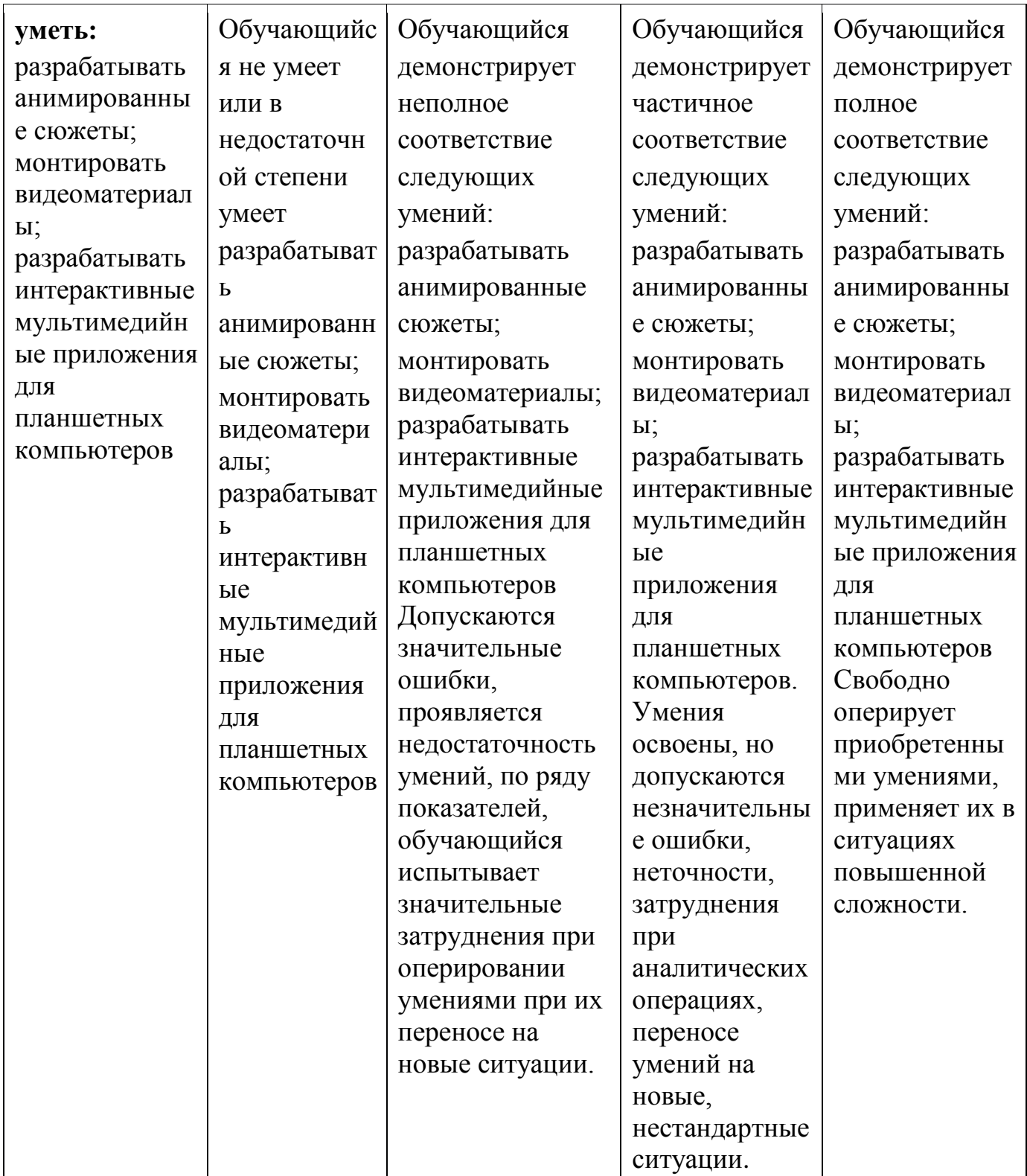

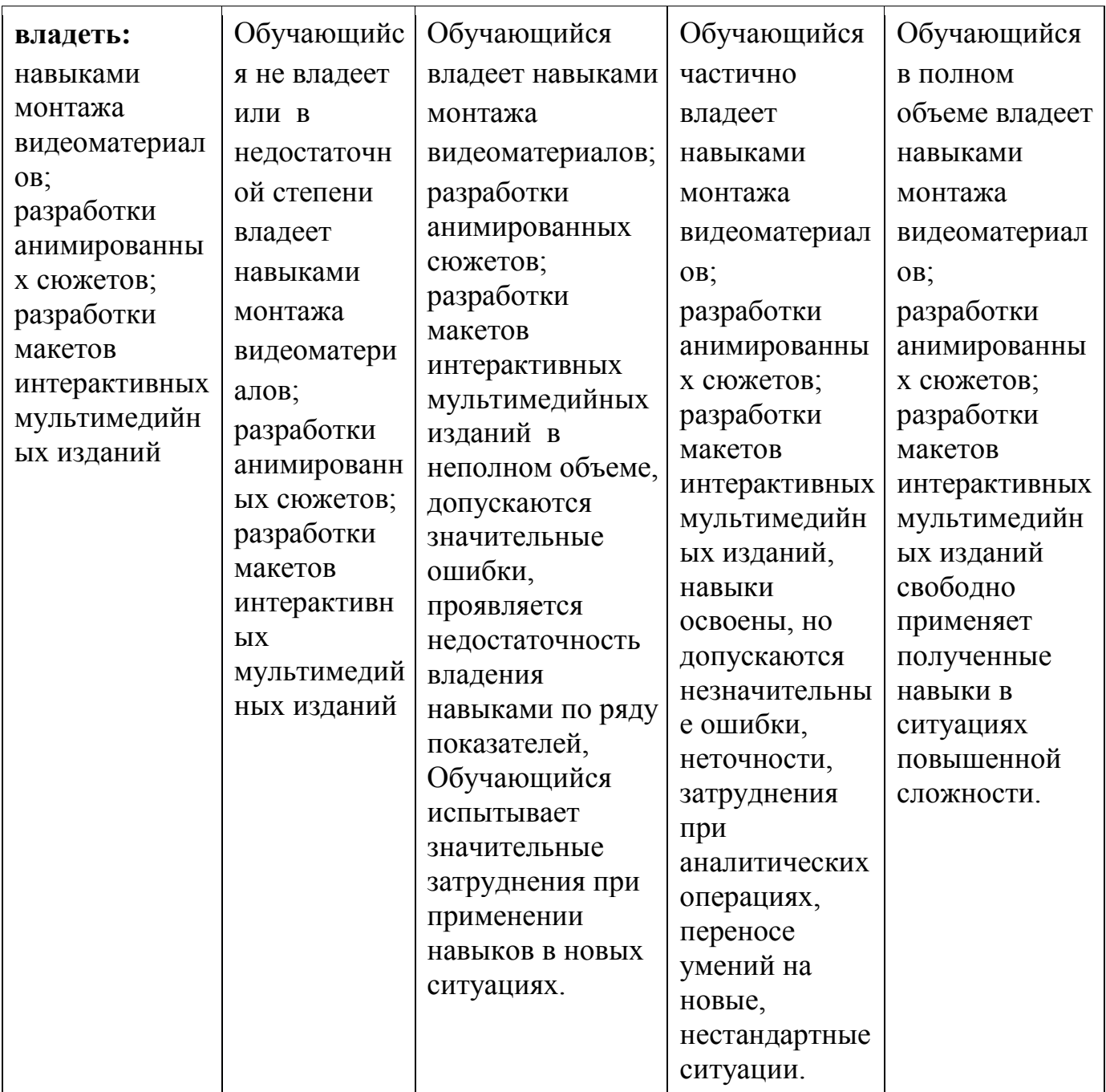

#### **Шкалы оценивания результатов промежуточной аттестации и их описание**

#### **Форма промежуточной аттестации: зачет**

Промежуточная аттестация обучающихся в форме зачета проводится по результатам выполнения всех видов учебной работы, предусмотренных учебным планом по данной дисциплине, при этом учитываются результаты текущего контроля успеваемости в течение семестра. Оценка степени достижения обучающимися планируемых результатов обучения по дисциплине «Компьютерные технологии» проводится преподавателем, ведущим занятия по дисциплине «Компьютерные технологии» методом экспертной оценки. По итогам промежуточной аттестации по дисциплине «Компьютерные технологии» выставляется оценка «зачтено» или «не зачтено».

*К промежуточной аттестации допускаются только студенты, выполнившие все виды учебной работы, предусмотренные рабочей программой по дисциплине «Компьютерные технологии» (указывается что именно – прошли промежуточный контроль, выполнили лабораторные работы, и/или проектнохудожественное задание)*

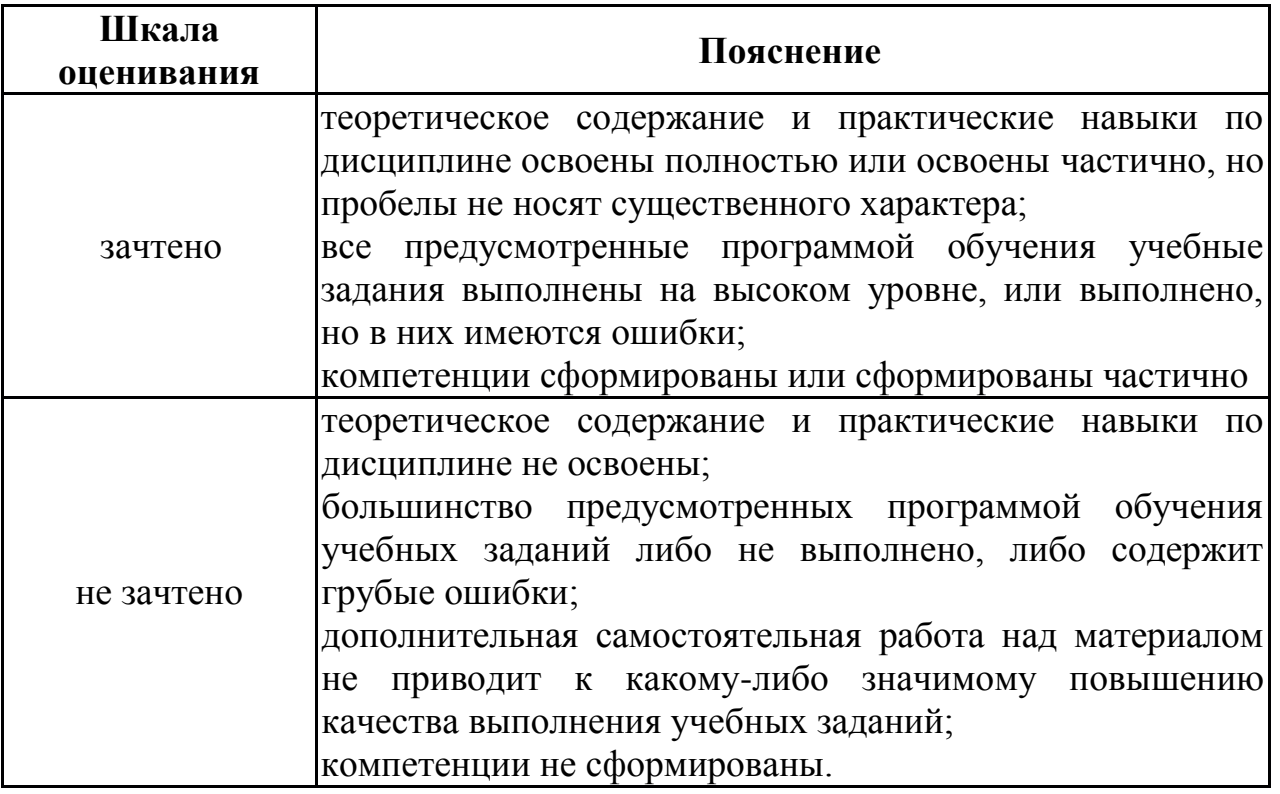

#### **Форма промежуточной аттестации: экзамен**

Промежуточная аттестация обучающихся в форме экзамена проводится по результатам выполнения всех видов учебной работы, предусмотренных учебным планом по данной дисциплине «Компьютерные технологии», при этом учитываются результаты текущего контроля успеваемости в течение семестра. Оценка степени достижения обучающимися планируемых результатов обучения по дисциплине «Компьютерные технологии» проводится преподавателем, ведущим занятия по дисциплине «Компьютерные технологии» методом экспертной оценки. По итогам промежуточной аттестации по дисциплине «Компьютерные технологии» выставляется оценка «отлично», «хорошо», «удовлетворительно» или «неудовлетворительно».

*К промежуточной аттестации допускаются только студенты, выполнившие все виды учебной работы, предусмотренные рабочей программой по дисциплине «Компьютерные технологии» (указывается что именно – прошли промежуточный контроль, выполнили лабораторные работы, и/или проектнохудожественное задание)*

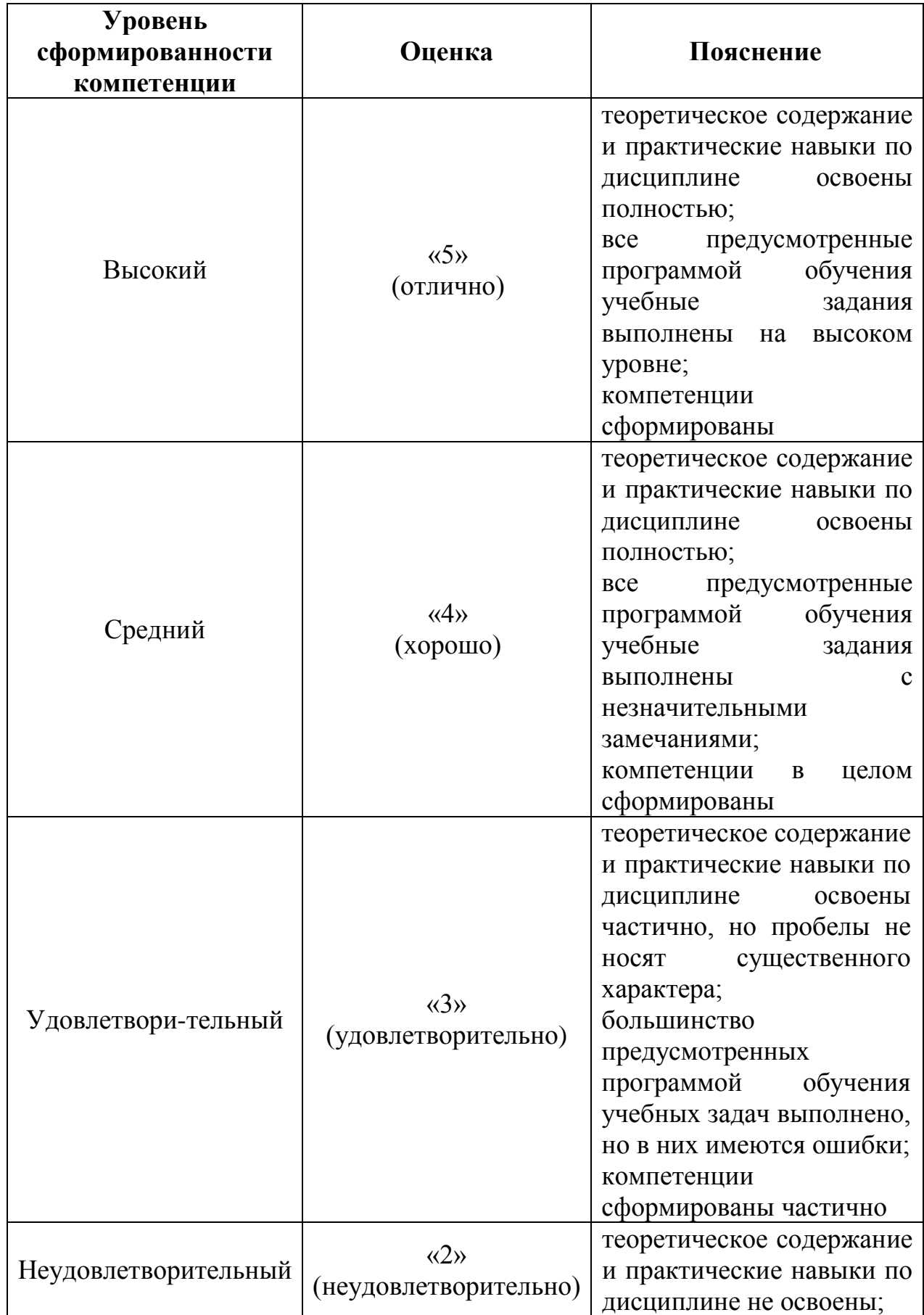

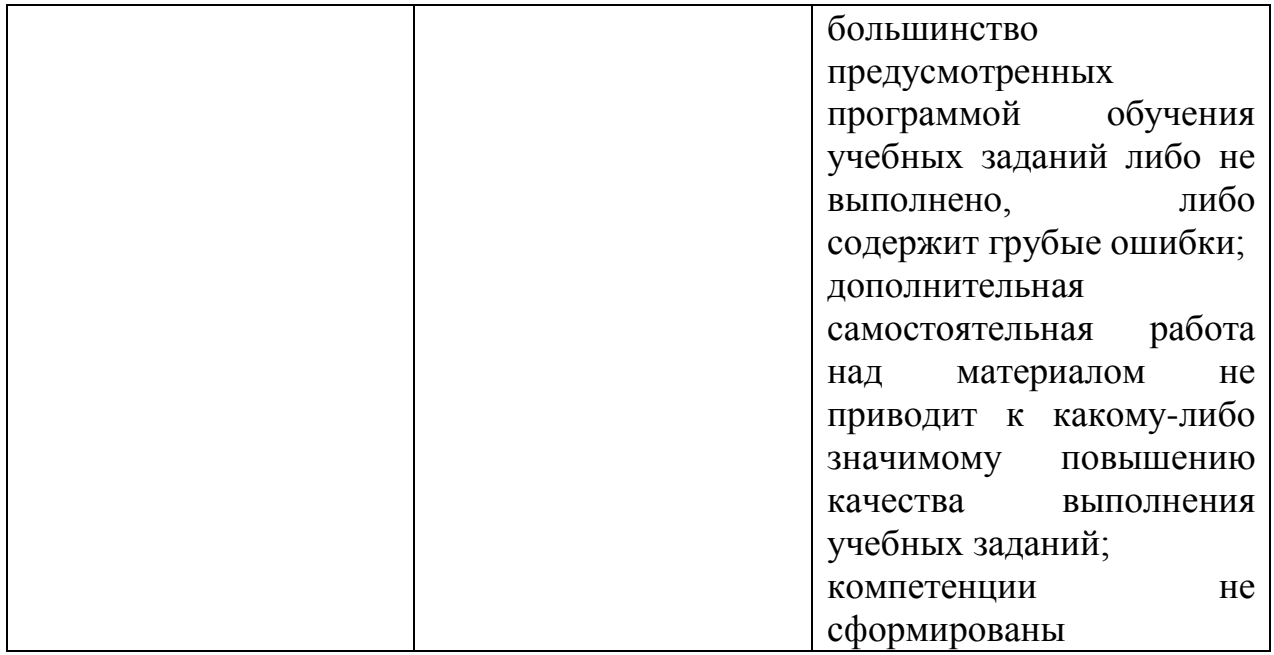

Фонды оценочных средств представлены в приложении 1 к рабочей программе.

# **7. Учебно-методическое и информационное обеспечение дисциплины:**

# **7.1 Основная литература:**

1. Молочков В.П. Макетирование и верстка в AdobeInDesign. – М.: Национальный Открытый Университет, 2016. – 358 с. – URL: <http://www.knigafund.ru/books/177629>

2. Лепская Н.А. Художник и компьютер: учебное пособие. – М.: Когито-Центр, 2013. – 172 с. – URL:<http://www.knigafund.ru/books/177534>

3. Основы информатики. Компьютерная графики : лаб. Работы для спец. 051900 «Графика» / М-во образования РФ; МГУП; сост. Болдасов В.С., Марголин Л.Н. – М. : МГУП, 2003. – 119 с.

4. Компьютерная графика : фотореалистическое изображение в программе AdobePhotoshop для дизайнера и иллюстратора: методические указания по спец. 070902.65 – Графика / М-во образования и науки РФ; Федер. Агентство по образованию; МГУП; сост. Т.В. Валериус-Балахонцева. – М. : МГУП, 2010. – 51 с.

5. Компьютерная графика 3D MAX : методическое пособие для студентов, обучающихся по специальности 070902.65 – «Графика» / М-во образования и науки РФ, Федер. Агентство по образованию, ГОУ ВПО «Моск. гос. ун-т печати». – М. : МГУП имени Ивана Федорова, 2010. – 63 с.

6. Компьютерная графика :Adobe IllustratorCS4. Эффективные решения. Трассировка. Градиент mesh: методическое пособие для студентов, обучающихся по спец. 070902.65 – Графика; 230203.65 – Информационные технологии в дизайне / М-во образования и науки РФ; Моск. гос. ун-т печати имени Ивана Федорова. – М. : МГУП имени Ивана Федорова, 2011. – 33 с.: цв. ил.

7. Начальные установки при работе над вёрсткой в программе InDesign : методическое пособие для студентов, обучающихся по спец. 070902.65 – Графика / М-во образования и науки РФ, Федер. Агентство по образованию, ГОУ ВПО «Моск. гос. ун-т печати (МГУП)»; сост. Н.Л. Нольде;. – М. : МГУП, 2010. – 27 с.

# **7.2 Дополнительная литература:**

Компьютерная графика :AdobePhotoshop для дизайнера и иллюстратора: начальные упражнения: задания для практических занятий по спец. 070902.65 – Графика / М-во образования и науки РФ; Федер. Агентство по образованию; МГУП; сост. Н.В. Мельгунова. – М. : МГУП, 2009. – 41 с.

**7.3. Программноеобеспечениедисциплины** — пакетCS6 илиCC: AdobeIllustrator, AdobeInDesign, AdobePhotoshop, AdobeAcrobatProfessional, AdobeAcrobatDistiller. Internet.

# **7.4**. **Перечень ресурсов информационно-телекоммуникационной сети**

# **«Интернет», необходимых для освоения дисциплины**

Базы данных, информационно-справочные и поисковые системы, Internet.

- 1. <http://www.museum.ru/M360>
- 2. https://www.youtube.com/watch?v=7YtmwB9Ds5Y
- 3. http://ec-dejavu.ru/m/Montage.html
- 4. http://www.alefmagazine.com/pub3595.html
- 5. http://www.tokman.ru/tx15.html
- 6. http://kinocenter.rsuh.ru/article.html?id=1015306
- 7. <http://videoforme.ru/wiki/objazannosti-rezhissera>
- 8. [http://snimifilm.com/almanakh/predproizvodstvo/podgotovka](http://snimifilm.com/almanakh/predproizvodstvo/podgotovka-vvedenie/rezhisserskaya-rabota-chast-1)[vvedenie/rezhisserskaya-rabota-chast-1](http://snimifilm.com/almanakh/predproizvodstvo/podgotovka-vvedenie/rezhisserskaya-rabota-chast-1)

Базы данных, информационно-справочные и поисковые системы, Internet.

# **8. Материально-техническое обеспечение дисциплины:**

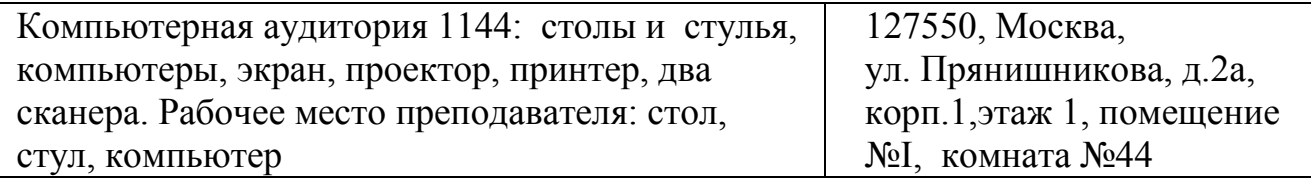

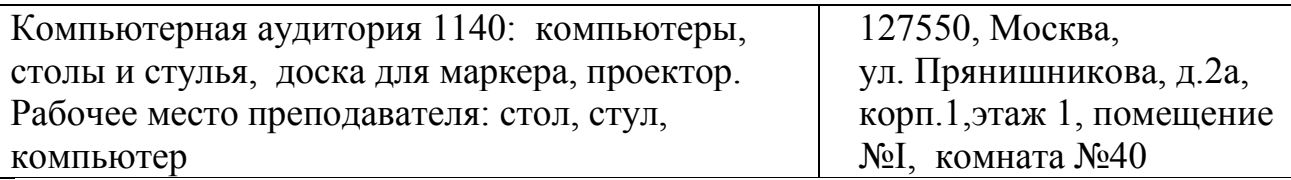

#### **9. Методические рекомендации по организации изучения дисциплины:**

#### **9.1 Методические рекомендации для самостоятельной работы студентов**

Задание выдается студенту индивидуально в рамках заданного общего направления работы. Работа допускает агрегацию различного медийного и литературного материала с целью максимально полного раскрытия темы.

#### **9.2 Методические рекомендации преподавателю**

Методические рекомендации (материалы) преподавателю указыват на средства и методы обучения, применение которых для освоения тех или иных тем наиболее эффективно.

Данный раздел настоящей рабочей программы предназначен для начинающих преподавателей и специалистов-практиков, не имеющих опыта преподавательской работы.

В условиях конструирования образовательных систем на принципах компетентностного подхода произошло концептуальное изменение роли преподавателя, который наряду с традиционной ролью носителя знания выполняет функцию организатора научно-поисковой работы студента, консультанта в процедурах выбора, обработки и интерпретации информации, необходимой для практического действия и дальнейшего развития, что должно обязательно учитываться при проведении лекционных и практических занятий по дисциплине.

Преподавание теоретического (лекционного) материала по дисциплине осуществляется по последовательно-параллельной схеме на основе междисциплинарной интеграции и четких междисциплинарных связей в рамках ООП и рабочего учебного плана по специальности Дизайн.

Лекции по дисциплине читаются с учетом предварительного формирования в предыдущих семестрах обучения предусмотренных ООП и рабочим учебным планом компетенций по ряду дисциплин, а также с учетом использования полученных в процессе усвоения дисциплины навыков в смежных дисциплинах (см. п.3 Рабочей программы). Что является реализацией концепции последовательной интеграции дисциплины в структуру ООП и рабочего учебного плана по направлению «Дизайн».

Структура и последовательность проведения лекционных занятий по дисциплине в полекционном разрезе излагаемого теоретического материала представлена в п.5.5 настоящей рабочей программы.

Тематика практических занятий по разделам дисциплины и видам занятий отражена в п.5.7 рабочей программы.

Целесообразные к применению в рамках дисциплины образовательные технологии изложены в п.10 настоящей рабочей программы.

Технологическая карта дисциплины, содержащая методику определения итогового семестрового рейтинга студента по дисциплине представлена в п.6 настоящей рабочей программы.

Примерные варианты заданий для промежуточного/ итогового контроля и перечень вопросов к экзамену по дисциплине представлены в соответствующих подпунктах п.7 рабочей программы.

Перечень основной и дополнительной литературы и нормативных документов, необходимых в ходе преподавания дисциплины приведен в п.8 настоящей рабочей программы. Преподавателю следует ориентировать студентов на использование при подготовке к промежуточной и итоговой аттестации по дисциплине, подготовке докладов на студенческую конференцию оригинальной версии нормативных документов, действующих в настоящее время. Предпочтение работы с текстом нормативного документа чтению адаптированного изложения данного документа в специализированной литературе формирует у студента навыки самостоятельной критической интерпретации положений нормативных документов и правового анализа.

#### **10.3 Методические указания студентам**

Необходимо отметить, что дисциплина «Компьютерные технологии» не является просто изучением программ, поэтому освоение программ по типовым учебным курсам фирм-разработчиков не является достаточным условием для формирования квалифицированного дизайнера мультимедиа. Обязательным условием становится использование методической литературы, разработанной нашими преподавателями, и посещение всех занятий. (см. п.10).

Посещение лекционных занятий является обязательным. Пропуск лекционных занятий без уважительных причин и согласования с руководством Института графики и искусства книги в объеме более 40% от общего количества предусмотренных учебным планом на семестр лекций влечет за собой невозможность аттестации по дисциплине по итогам семестра, так как студент не набирает минимально допустимого для получения итоговой аттестации по дисциплине количества баллов за посещение лекционных занятий (см. соответствующие положения пункта 6 настоящей рабочей программы).

Допускается конспектирование лекционного материала письменным и наборным способом.

Регулярное повторение материала конспектов лекций по каждому разделу в рамках подготовки к промежуточным и итоговым формам аттестации по дисциплине является одним из важнейших видов самостоятельной работы студента в течение семестра (см. соответствующие положения пункта 5.7 настоящей рабочей программы), необходимой для качественной подготовки к промежуточной и итоговой аттестации по дисциплине.

Посещение практических занятий и активное участие в них является обязательным. Пропуск практических занятий без уважительных причин и согласования с руководством Института графики и искусства книги в объеме более 50% от общего количества предусмотренных учебным планом на семестр занятий даже при условии отличной работы на оставшихся занятиях влечет за собой невозможность аттестации по дисциплине по итогам семестра, так как студент не набирает минимально допустимого для получения итоговой аттестации по дисциплине количества баллов за посещение и работу на практических занятиях (см. соответствующие положения пункта 6 настоящей рабочей программы).

Подготовка к практическим занятиям обязательно включает в себя изучение конспектов лекционного материала для адекватного понимания условия и способа решения заданий, запланированных преподавателем на конкретное практическое занятие.

Программа составлена в соответствии с Федеральным государственным образовательным стандартом высшего образования по направлению подготовки 54.03.01 «Дизайн», профиль «Графический дизайн мультимедиа».

#### **Программу составил:**

Заведующий кафедрой /С. Ю. Биричев/

Старший преподаватель /А.М. Моржухина/

# **Программа утверждена на заседании кафедры «Художественно-технического оформления печатной продукции»**

«\_\_\_» \_\_\_\_\_\_\_\_\_\_\_\_ 2019 г., протокол № \_\_\_\_\_

Заведующий кафедрой /С. Ю. Биричев/

# **Фонды оценочных средств представлены в приложении к рабочей программе.**

Приложение 1 к рабочей программе

# МИНИСТЕРСТВО ОБРАЗОВАНИЯ И НАУКИ РОССИЙСКОЙ ФЕДЕРАЦИИ ФЕДЕРАЛЬНОЕ ГОСУДАРСТВЕННОЕ БЮДЖЕТНОЕ ОБРАЗОВАТЕЛЬНОЕ УЧРЕЖДЕНИЕ ВЫСШЕГО ОБРАЗОВАНИЯ **«МОСКОВСКИЙ ПОЛИТЕХНИЧЕСКИЙ УНИВЕРСИТЕТ» (МОСКОВСКИЙ ПОЛИТЕХ)**

Направление подготовки: **54.03.01 «Дизайн**

ОП (профиль): Графический дизайн мультимедиа

Форма обучения: очная, очно-заочная

Вид профессиональной деятельности: (В соответствии с ФГОС ВО)

Кафедра: «Художественно-техническое оформление печатной продукции»

# **ФОНД ОЦЕНОЧНЫХ СРЕДСТВ**

# **ПО ДИСЦИПЛИНЕ**

# **Компьютерные технологии**

**Составители:** С. Ю. Биричев, А.М. Моржухина

Москва, 2019 год

Таблица 1

# ПОКАЗАТЕЛЬ УРОВНЯ СФОРМИРОВАННОСТИ КОМПЕТЕНЦИЙ

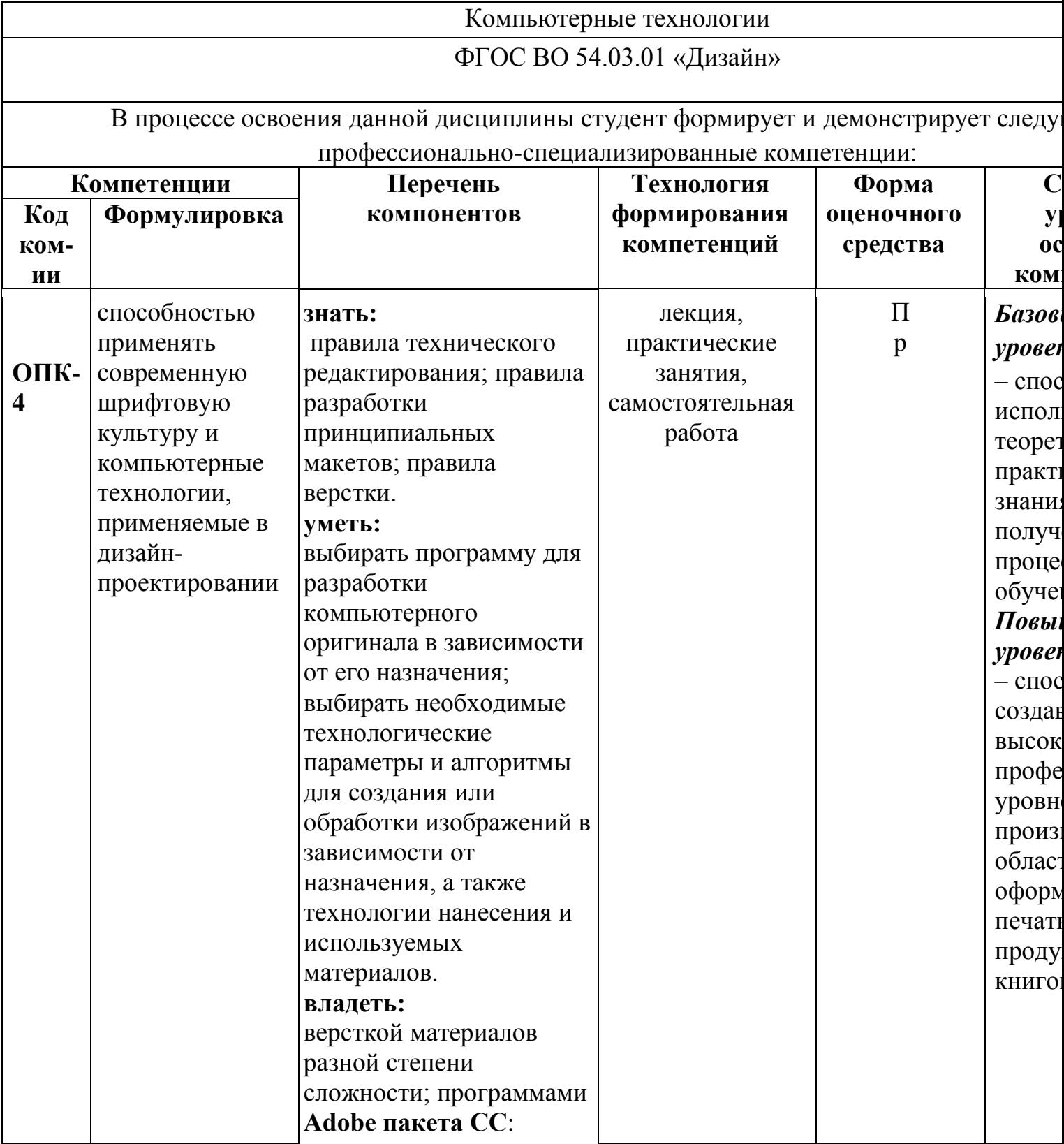

![](_page_36_Picture_245.jpeg)

![](_page_37_Picture_20.jpeg)

\*\*- Сокращения форм оценочных средств см. в Таблице 2 Приложения 1 к РП.

Таблица 2

# **Перечень оценочных средств по дисциплине «Компьютерные технологии»**

![](_page_38_Picture_172.jpeg)

![](_page_39_Picture_12.jpeg)

Приложение 2 к рабочей программе

# Структура и содержание дисциплины «Компьютерные технологии»<br>по специальности 54.03.01 «Дизайн» (бакалавр)

![](_page_39_Picture_13.jpeg)

![](_page_40_Picture_214.jpeg)

![](_page_41_Picture_1.jpeg)

![](_page_42_Picture_2.jpeg)

![](_page_43_Picture_1.jpeg)

#### **Вопросы для оценки качества освоения дисциплины**

*Создание и обработка изображений в графических редакторах (проверка усвоения программы 1 семестра)*

- 1. Векторная и растровая графика. Достоинства и недостатки. Сферы их использования. Графические редакторы.
- 2. Инструменты выделения в программе AdobePhotoshop. Настройка и область применения.
- 3. Понятие оптического разрешения. Разрешение файла и линеатура полиграфического растра.
- 4. Настройка параметров цветоделения растрового изображения.
- 5. Цветовые модели. Их соотношение.
- 6. Инструменты, используемые для ретуши изображений, параметры их настройки и область применения.
- 7. Источники изображения в компьютерной графике.
- 8. Компьютерная трансформация изображения в целях создания художественного образа. Виды фильтров, способы их настройки.
- 9. Трансформация виртуального объекта в физический как полиграфическая проблема.
- 10. Растрирование в AdobePhotoshop и трассировка в AdobeIllustrator. Сравнительные характеристики. Логика применения.
- 11. Векторные инструменты AdobePhotoshop, области их применения, возможности редактирования, настройка.
- 12. Слои в AdobePhotoshop, векторные и растровые. Область применения, возможности редактирования.
- 13. Растровые и векторные маски в AdobePhotoshop. Сравнительные характеристики. Область применения, возможности редактирования.
- 14. Настройка цветового пространства в AdobePhotoshop.
- 15. Инструменты окрашивания (Fill и Gradient). Настройка. Способы применения.
- 16. Режимы наложения в AdobePhotoshop. Область применения.
- 17. Инструменты растрового рисования в AdobePhotoshop, области их применения, возможности редактирования, настройка.
- 18. Эффекты слоя в AdobePhotoshop. Настройка, область применения.
- 19. Инструменты цветокоррекции, области их применения, возможности редактирования, настройка.
- 20. Инструмент Live Trace в Adobe Illustrator. Настройка, область применения.
- 21. Внедрение растровых изображений в AdobeIllustrator.
- 22. Растровые фильтры AdobeIllustrator. Настройка, область применения.
- 23. GradientMesh. Настройка, область применения.
- 24. Инструменты Transform в Adobe Photoshop. Настройка, область применения.
- 25. Сохранение файлов в AdobeIllustrator. Настройки, необходимые для взаимодействия с программами верстки.
- 26. Экспорт и импорт файлов в AdobeIllustrator.
- 27. Настройки инструмента Stroke в AdobeIllustrator. Сравнительные особенности с одноименным инструментом AdobeInDesign.
- 28. Создание паттернов в AdobePhotoshop и AdobeIllustrator. Настройка, область применения.
- 29. Суммарный цветовой охват. Инструменты редактирования и контроля.
- 30. Rich Black, Registration и Black. Сравнительные особенности, область применения.

# *Верстка, техническое редактирование, пре-пресс (проверка усвоения программы 2 семестра)*

- 1. Создание документов AdobeInDesign, настройка базовых элементов макета при создании и редактировании документа.
- 2. Формирование мастер-страницы. Работа с шаблонами. Элементы мастерстраницы.
- 3. Формирование цветового пространства издания средствами AdobeInDesign.
- 4. Приемы пространственной локализации различных видов заголовков внутри текстового массива средствами AdobeInDesign.
- 5. Работа с иллюстрациями различных компьютерных форматов в AdobeInDesign.
- 6. Требования к набору текста, предназначенного для компьютерной верстки.
- 7. Специфика верстки стихотворного текста.
- 8. Специфика верстки драматического текста.
- 9. Способы оформления абзацев средствами AdobeInDesign.
- 10. Пространственная локализация и способы взаимодействия элементов полосы набора. Способы выравнивания.
- 11. Возможности трансформации фреймов в AdobeInDesign.
- 12. Приводность строк. Способы решения проблемы. Области применения.
- 13. Возможности редактирования наложения объектов в AdobeInDesign. Инструменты, способы отображения.
- 14. Стили Абзацев и Стили Символов. Настройка и область применения, возможности редактирования.
- 15. Тонкие настройки Find/Replace.
- 16. Создание оглавления или содержания. Настройки способов оформления.
- 17. Настройка параметров текстового бокса. Области применения.
- 18. Взаимодействие файла верстки со связанной графикой. Изменяемые и неизменяемые параметры.
- 19. Техническое редактирование. Тонкие настройки элементов полосы набора во избежание ошибок верстки. Области применения.
- 20. Использование плашечных цветов и оттенков насыщенности в AdobeInDesign.
- 21. Работа с объектами, содержащими связанную графику и их содержимым.
- 22. Тонкая настройка начертаний Underline и Strikethrough.
- 23. Работа с редактором табуляции.
- 24. Работа с линейками абзацев.
- 25. Возможности, настройки и область применения NestedStyles.
- 26. Виды сеток и направляющих. Настройки, область применения.
- 27. Связывание и разделение объектов, содержащих текст и графику. Взаимодействие векторных объектов в AdobeInDesign.
- 28. Слои в AdobeInDesign. Область применения, способы импортирования и экспортирования.
- 29. Настройка параметров переноса.
- 30. Взаимодействие различных версий программы, а также других программ верстки. Сравнительные возможности, способы экспортирования и импортирования.

*Создание мультимедийного приложения с интерактивным контентом (проверка усвоения программы 3 семестра)*

- 1. Что такое интерактивность? Как помогает и чем мешает?
- 2. Концепция электронной и печатной обложки. Как она трансформировалась?
- 3. Навигационный комплекс в печатном издании. Рубрикаторы, колонцифры и тд. Какие и почему?
- 4. Трансформация навигационного комплекса в интерактивной версии.
- 5. Отличительные характеристики печатной и мультимедийной полосы с интерактивным контентом.
- 6. Создание документа цифровой публикации AdobeInDesign .
- 7. Создание folio и статей.
- 8. Описание алгоритма работы с функцией «Слайд-шоу».
- 9. Описание алгоритма работы с функцией «Прокручиваемый фрейм».
- 10. Описание алгоритма работы с функцией «Панорама».
- 11. Описание алгоритма работы с функцией «Аудио».
- 12. Описание алгоритма работы с функцией «Видео».
- 13. Описание алгоритма работы с функцией «Гиперссылки».
- 14. Описание алгоритма работы с функцией «Сдвиг и изменение масштаба».
- 15. Описание алгоритма работы с функцией «Последовательность изображений».
- 16. С помощью какой (каких) функций получить эффект «Поворот 360°».
- 17. Основные возможности кнопок в интерактивном мультимедийном приложении.
- 18. Описание панели «Состояние объекта». Возможности, использование.
- 19. Панель FolioProducer. Принцип работы
- 20. Какие отличия в построении статей в печатной и электронной версии?

*Создание анимированного видеосюжета (проверка усвоения программы 4 семестра)*

- 1. Сценарий, раскадровка. Завязка кульминация развязка.
- 2. Понятие ключевых кадров в AdobeAfterEffects.
- 3. Таймлайнв Adobe After Effects. Управление временем.
- 4. Эффекты слоя Add. Настройка и область применения, возможности редактирования.
- 5. Эффект "Параллакс". Настройка и область применения, возможности редактирования.
- 6. Монтажвидеорядав Adobe Premier Pro, Adobe After Effects.
- 7. Наложение музыкального сопровождения в AdobeAfterEffects и AdobePremierPro.
- 8. Эффекткамерав Adobe After Effects.
- 9. Освещениев Adobe After Effects.
- 10. Работа с шрифтовыми эффектами в AdobeAfterEffects.
- 11. Анимированное изображение. Функция «марионетка» в AdobeAfterEffects.
- 12. Создание эффекта живого рисования в AdobeAfterEffects.

# **Пример экзаменационного билета:**

![](_page_48_Picture_188.jpeg)